# Estruturas de dados

BIT e Segtree

# **BIT** Binary Indexed **Tree** Fenwick Tree

- Introdução a soma de prefixo
- Introdução a BIT
- Update em range e query em ponto.
- Busca binária na BIT
- Soma de Prefixo 2D
- BIT 2D
- BIT 2D Esparsa
- BIT de min, max, gcd, etc

### Introdução a soma de prefixo

**Motivação**: dado um array V de N elementos, responda Q perguntas: qual a soma dos elementos no intervalo [L..R]?

- Representação da pergunta: Qi(L, R) = V[L] + v[L + 1] +  $\ldots$  + V[R-1] + v[R]
- Solução direta: **O(N\*Q)**
- Exemplo (1-indexado):

 $V = [1, 4, 2, 1, 3, -1, 10, 2, -5]$ 

 $Q(1, 3) = 7$ 

 $Q(4, 7) = 13$ 

#### Introdução a soma de prefixo

- **● Relação entre intervalo e prefixo**
	- $\circ$  Q(L, R) = S(R) S(L 1), onde S(k) = V[1] + V[2] + ... + V[k]
- Explicação
	- $S(R) = V[1] + V[2] + ... V[L 1] + V[L] + V[L + 1] + ... + V[R 1] + V[R]$
	- $\circ$  S(L 1) = V[1] + V[2] + ... V[L 1]
	- $\circ$  Q(L, R) = S(R) S(L-1) = V[L] + V[L+1] + ... + V[R 1] + V[R]
- **•** Construção
	- $\circ$  S[1] = V[1]
	- $\circ$  S[i] = S[i-1] + V[i], para i > 1
- Encontrando qualquer range de soma igual a K. Questão:
	- Questão: https://olimpiada.ic.unicamp.br/pratique/p2/2019/f1/soma/
	- Solução direta: **O(N^2)**
	- Solução usando soma de prefixo: O(N) ou O(N\*log(N))
	- Solução usando two-pointer (Só funciona para vetores com v[i] >= 0, cuidado com os 0's)

## Solução para a questão soma - OBI

- $\bullet$  Queremos: Q(L, R) = k
- Como,  $Q(L, R) = S(R) S(L)$ , temos que  $S(R)$  - $S(L) = k$
- Se fixarmos o R, só vamos precisar encontrar um S(L), tal que  $L < R$  e que S(L) =  $S(R) - k$ .
- Então só precisamos manter em uma estrutura o valor da soma de todos os prefixos  $S(L)$ , tal que  $L < R$ .
- **•** Exemplo:  $S(R) = 13$  e k = 3. Vamos precisar contar quantos  $S(L) = 10$  existem.

#### Solução para a questão soma - OBI

- Queremos:  $Q(L, R) = k$
- Como,  $Q(L, R) = S(R) S(L)$ , temos que  $S(R)$  - $S(L) = k$
- Se fixarmos o R, só vamos precisar encontrar um S(L), tal que  $L < R$  e que S(L) =  $S(R) - k$ .
- Então só precisamos manter em uma estrutura o valor da soma de todos os prefixos  $S(L)$ , tal que  $L < R$ .
- Exemplo:  $S(R) = 13$  e k = 3. Vamos precisar contar quantos  $S(L) = 10$  existem.

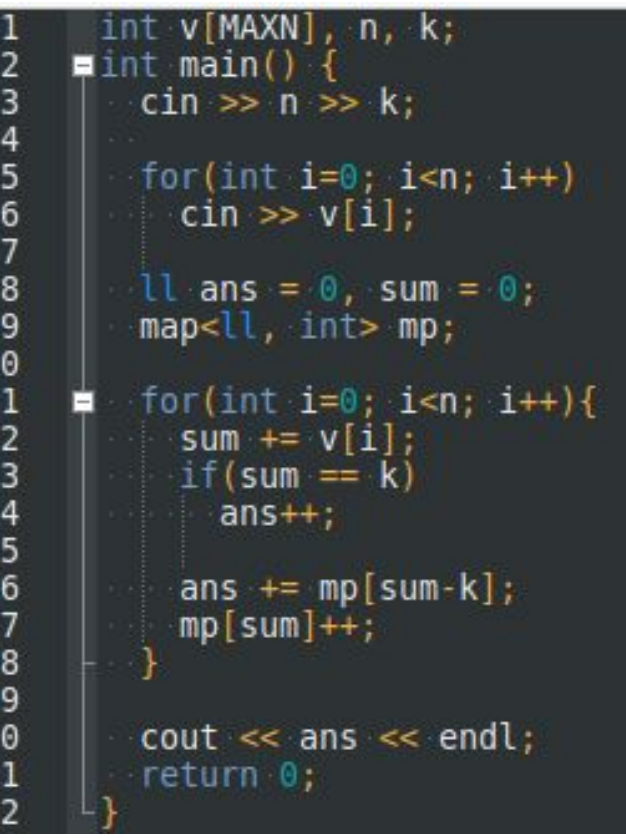

#### Complexidade da soma de prefixo

- Build: O(N)
- Query: O(1)
- Update: O(N)

- Soma de prefixo:
	- $\circ$  S[i] = V[1] + V[2] + V[3] + ... + V[i]
- $\bullet$  BIT:
	- $\circ$  B[i] = V[i (2^P(i)) + 1] + V[i (2^k) + 2] + ... + V[i], onde P(i) é a posição do bit menos significativo de i em binário e 0-indexado.
	- B[i] guarda a soma de 2^P(i) elementos.
	- Apesar da definição complicada, a implementação é muito pequena (apesar de confusa). Normalmente, no início, a maioria das pessoas só decoram o código.
	- $\circ$  Exemplo: B[14] = V[14 2^1 + 1] + V[14 2^1 + 2] = V[13] + V[14]
		- $\blacksquare$  14 10 = 1110  $2 = 2^3 + 2^2 + 2^1$
		- $P(14) = 1$
	- $\circ$  . Exemplo: B[12] = V[9] + V[10] + V[11] + V[12]
		- $\blacksquare$  12\_10 = 1100\_2 = 2<sup>3</sup> + 2<sup>2</sup>
		- $P(12) = 2$

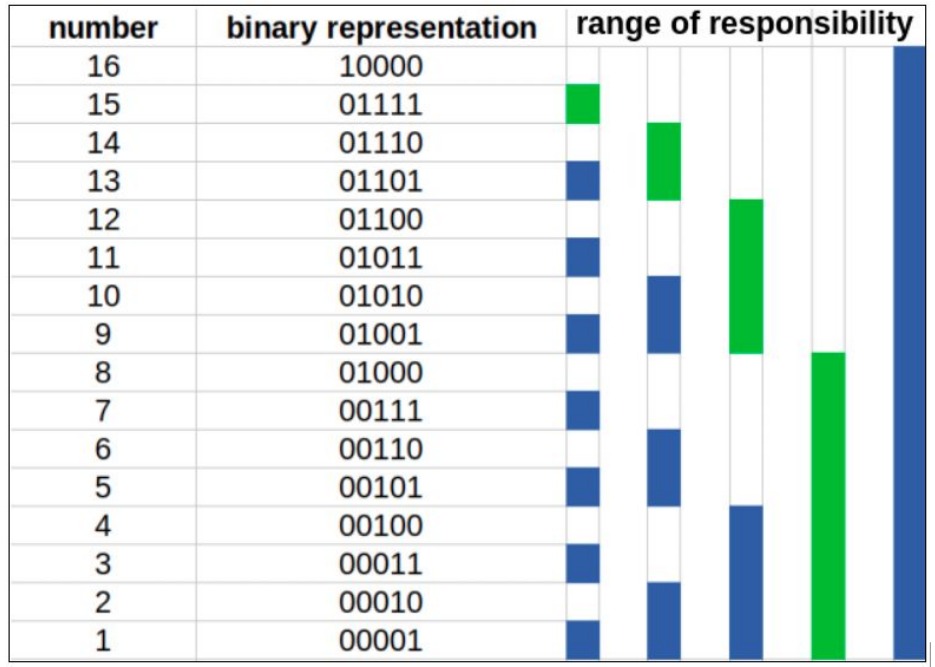

#### Fonte:

https://leetcode.com/discuss/general-discussion/1093346/ introduction-to-fenwick-treebinary-indexed-treebit

- Assuma que a bit foi construída de forma mágica.
- $\bullet$  Query(i) = soma do prefixo até i
	- Vamos calcular o S(14) usando a BIT:
	- $\circ$  S(14) = B(14) + S(14 2^P(14)) = B(14) + S(14 2^1) =  $B(14) + S(12)$
	- $\circ$  S(12) = B(12) + S(12 2^P(12)) = B(12) + S(12 2^2) =  $B(12) + S(8)$
	- $\circ$  S(8) = B(8) + S(8 2^P(8)) = B(8) + S(8 2^3) = B(8)  $+ S(0)$
	- $\circ$  S(0) = 0
	- $\circ$  Resultado = S(14) = B(14) + B(12) + B(8)
- Na query, vamos subtraindo o bit menos significativo.
	- Em C++, dá para encontrar o bit menos significativo em O(1).

- Assuma que a bit foi construída de forma mágica.
- $\bullet$  Query(i) = soma do prefixo até i
	- Vamos calcular o S(14) usando a BIT:
	- $\circ$  S(14) = B(14) + S(14 2^P(14)) = B(14) + S(14 2^1) =  $B(14) + S(12)$
	- $\circ$  S(12) = B(12) + S(12 2^P(12)) = B(12) + S(12 2^2) =  $B(12) + S(8)$
	- $\circ$  S(8) = B(8) + S(8 2^P(8)) = B(8) + S(8 2^3) = B(8)  $+ S(0)$
	- $\circ$  S(0) = 0
	- $\circ$  Resultado = S(14) = B(14) + B(12) + B(8)
- Na query, vamos subtraindo o bit menos significativo.
	- Em C++, dá para encontrar o bit menos significativo em O(1).

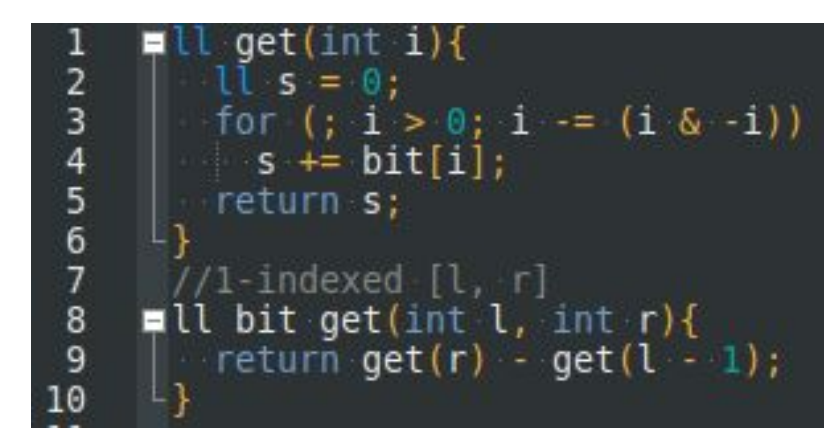

- $\bullet$  Update(i, x) = soma x na posição i.
	- A pergunta é: quais posições foram afetadas por essa mudança?
	- É meio difícil de ver e gastaríamos muito tempo com isso.
	- Magicamente sabemos que para passar por todas essas posições afetadas basta ir somando o bit menos significativo da posição atual, ficando um código muito parecido com o da query.
	- A mágica pode ser amenizada se você printar para cada número i, as posições que ele afeta em binário.

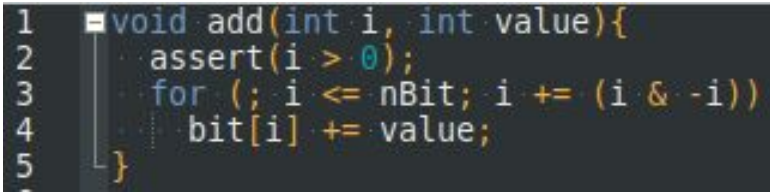

- Construir a BIT
	- O(N): Usando vetor de prefixo e a definição da BIT.
	- O(N \* log(N)): assume inicialmente que todos os elementos são 0 e faz N operações de update.
- Complexidade:
	- Build: O(N)
	- Update: O(log(N))
	- Query: O(log(N))

- Formas de usar a BIT:
	- Update em ponto e query em intervalo.
		- Funcionamento normal:
	- Update em range e query em ponto.
		- Update(a, b, x) = soma x em todas as posições no intervalo de [a..b]
			- Quebra em dois update: update $(a, +x)$  e update $(b+1, -x)$ .
		- Query(i) = valor atual na posição i.
	- Update em range e query em range
		- $\Box$  Update(a, b, x) = soma x em todas as posições no intervalo [a..b]
		- Query(a, b) = soma dos elementos no intervalo  $[a..b]$
		- Para resolver esse problema será necessário manter duas BITs
		- Link para quem quiser ver como implementa: https://cp-algorithms.com/data\_structures/fenwick.html#3-range-updates-and-range-gu [eries](https://cp-algorithms.com/data_structures/fenwick.html#3-range-updates-and-range-queries)

- Busca binária na BIT(lower\_bound):
	- lower\_bound(x): encontrar a primeira posição cujo a soma de prefixo seja maior ou igual a x. Se não existir, retorna N+1.
- $\bullet$  Solução O(log<sup>2</sup>(N)):

 $\circ$ 

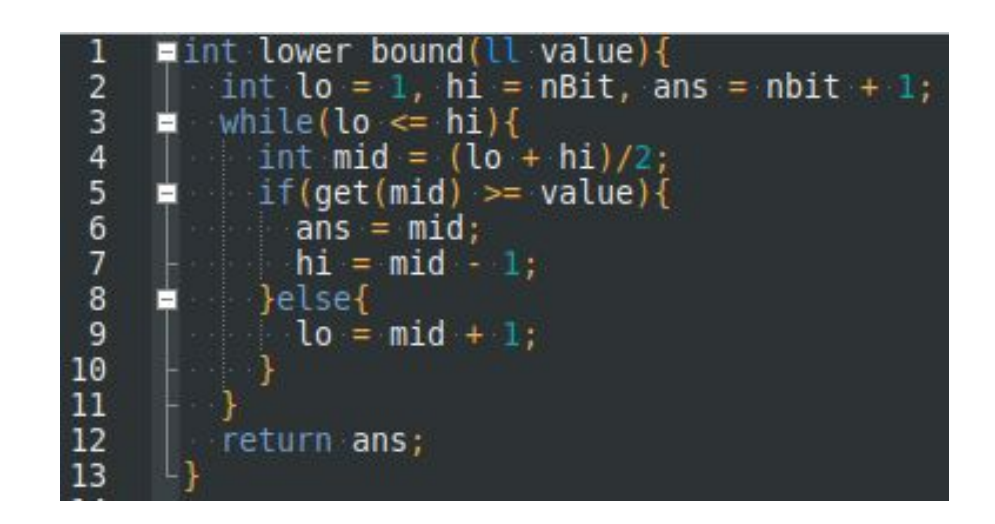

● Solução O(log(N)):

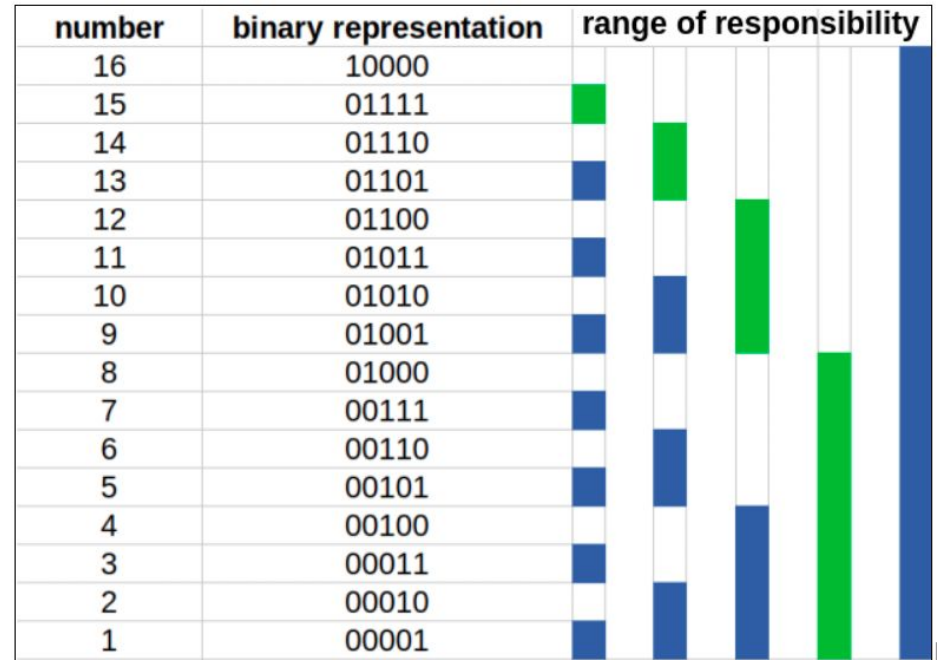

- Solução O(log(N)):
	- Erro: no lugar do p deveria ter sido pos

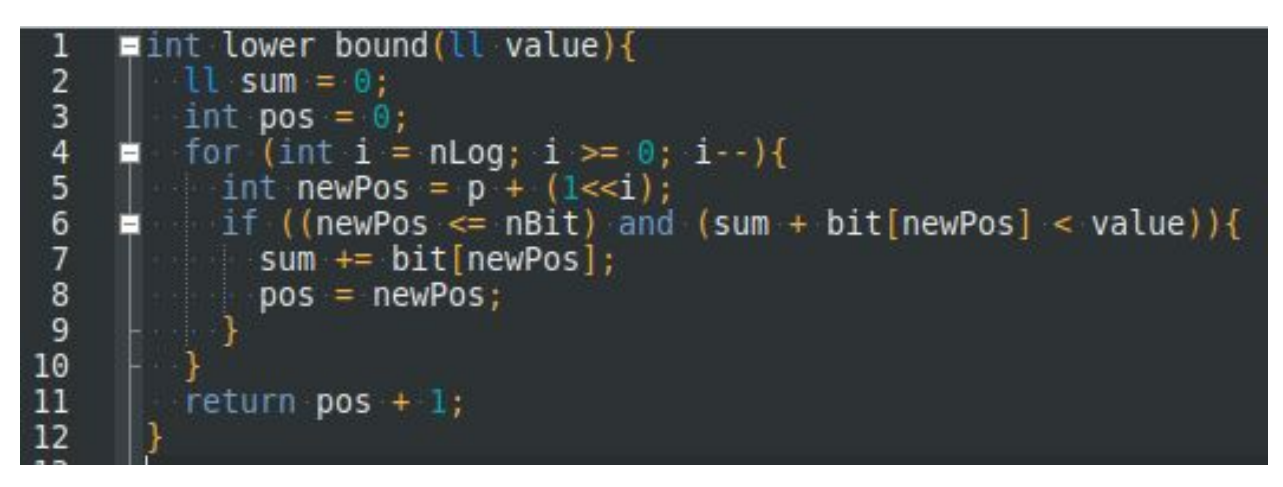

- Upper\_bound
	- Para fazer o upper\_bound basta trocar o **< value** por **<= value**.

#### Soma de Prefixo - 2D

- **Motivação**: dado uma matriz A de dimensão N x M, responda Q perguntas: qual a soma dos elementos  $A[x][y]$  onde  $Lx \le x \le Rx$  e  $Ly \le y \le Ry$ ?
- Seja,  $S[a][b]$  = somatório de A[x][y], onde  $1 \le x \le a$  and  $1 \le y \le b$ .
- Podemos calcular S[a][b] usando o princípio da inclusão e exclusão:
	- $\circ$  S[a][b] = A[a][b] + S[a-1][b] + S[a][b-1] S[a-1][b-1]
	- $\circ$  S[i][0] = S[0][j] = 0, para todo i e j.

# BIT - 2D

- Vai seguir o mesmo princípio:
	- $\circ$  B[i][j] = Somatório de A[x][y], para todo x e y tal que i (2^P(i)) + 1 <= x <= i e j 2^P(j) + 1 <= y <= j. P(k) é a posição do bit menos significativo de k em binário e 0-indexado.

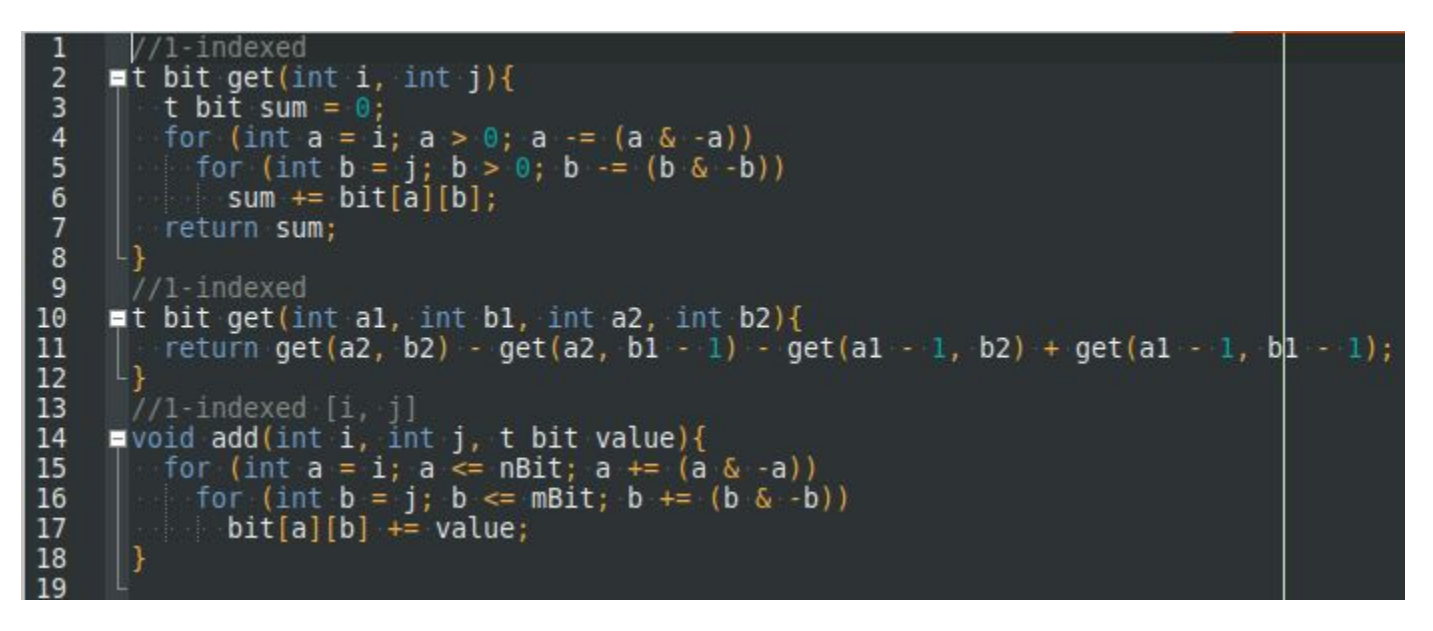

### BIT Esparsa - 2D

- Reduzindo a memória usada.
	- Ordered Set = SET + find\_by\_order e order\_of\_key
	- order\_of\_key(k) : o número de items estritamente menores que k.
	- find\_by\_order(k) : o K-th element no set (0-indexado).

#### BIT Esparsa - 2D

```
#include <ext/pb ds/assoc container.hpp>
     #include <ext/pb ds/tree policy.hpp>
 2
 3
     #define mp make pair
     using namespace std;
 4
 5\overline{)}using namespace gnu pbds;
     using pii = pair<int, int>;
 6
 7\overline{ }typedef tree<pii, null type, less<pii>, rb tree tag, tree order statistics node update> OST;
 8
     OST bit [MAXN];
    \equivvoid add(int x, int y){
 9
       for(int i = x; i < MAXN; i \leftarrow i \& -i)
10
11bit[i].insert(mp(y, x));12\equiv void remove(int x, int y){
1314
       for(int i = x; i < MAXN; i \leftarrow i \& -i)
          bit[i].erase(mp(y, x));15
16
17
    \piint get(int x, int y){
18
     \| int ans = \theta;
19
       for(int i = x; i > 0; i = i \& -i)
20
          ans += bit[i].order of key(mp(y+1, 0));
21
        return ans;
22
```
## BIT - Mudando operações

- A BIT funciona bem para todas as operações que possuem inverso.
- A BIT pode funcionar de forma limitada com outras operações
	- Só dá para fazer query de prefixo.
	- Se tiver update ele deve sempre melhorar a resposta.
		- Min -> update troca v[i] por um valor menor
		- Max -> update troca v[i] por um valor maior
		- $gcd$  -> update troca v[i] por algum divisor de v[i]
	- A inversão para o sufixo aqui pode ser útil.
- Exemplo: <https://neps.academy/br/exercise/348>

# **SegTree** Segment Tree Árvore de Segmento

- Introdução a Segtree
- Mudando para min, max, gcd, Kadane
- Busca binária na segtree
- Segtree com lazy
- Merge Sort Tree
- Segtree persistente
- Segtree esparsa

#### Árvore de Segmento - SegTree (exemplo: soma)

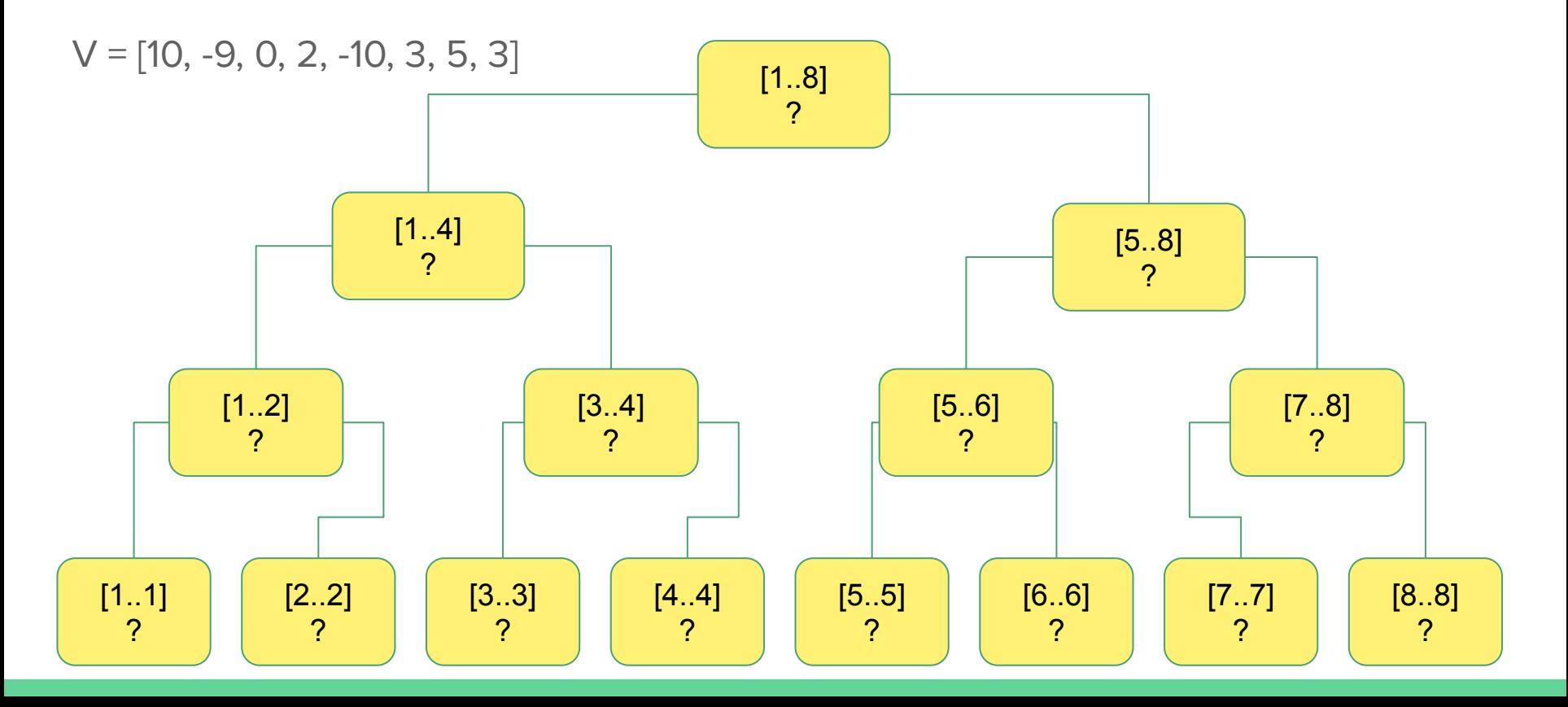

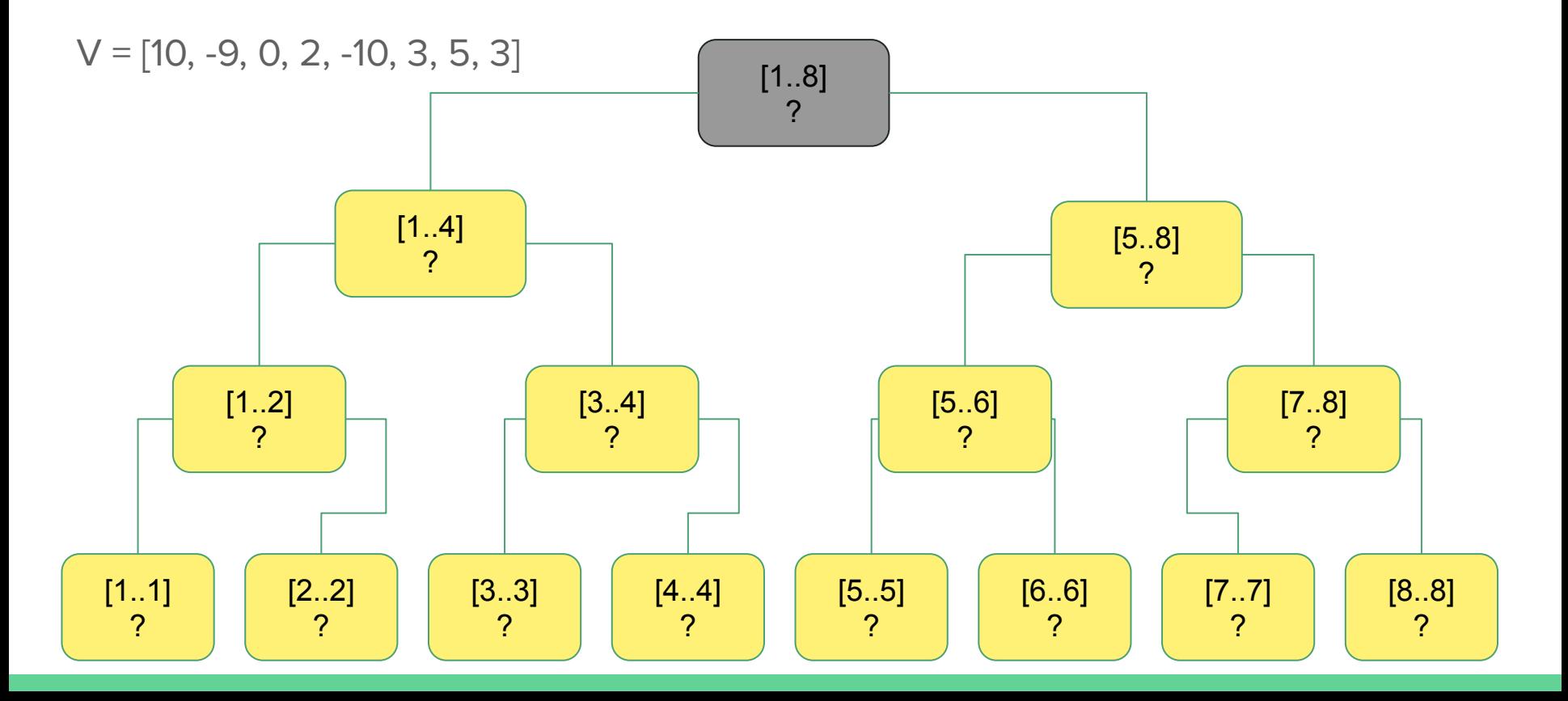

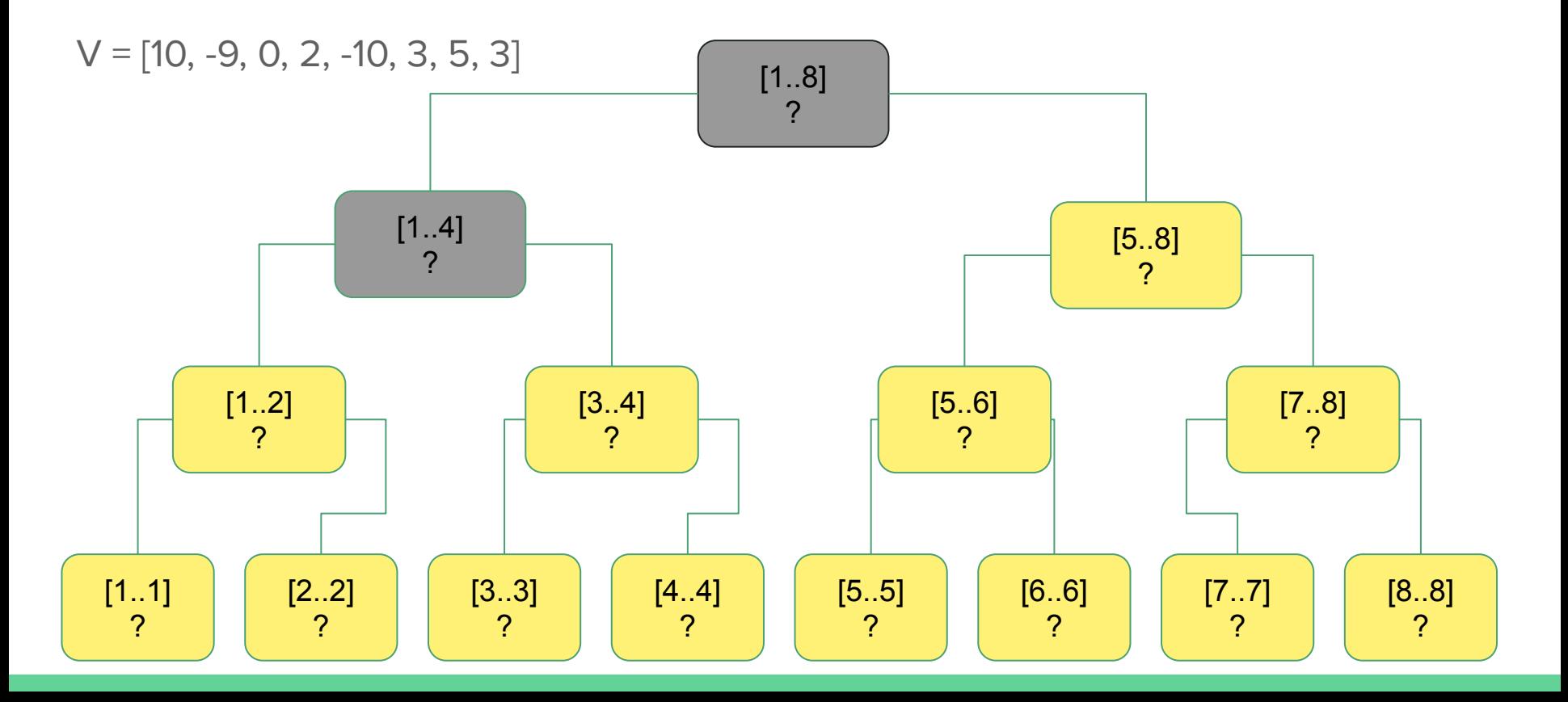

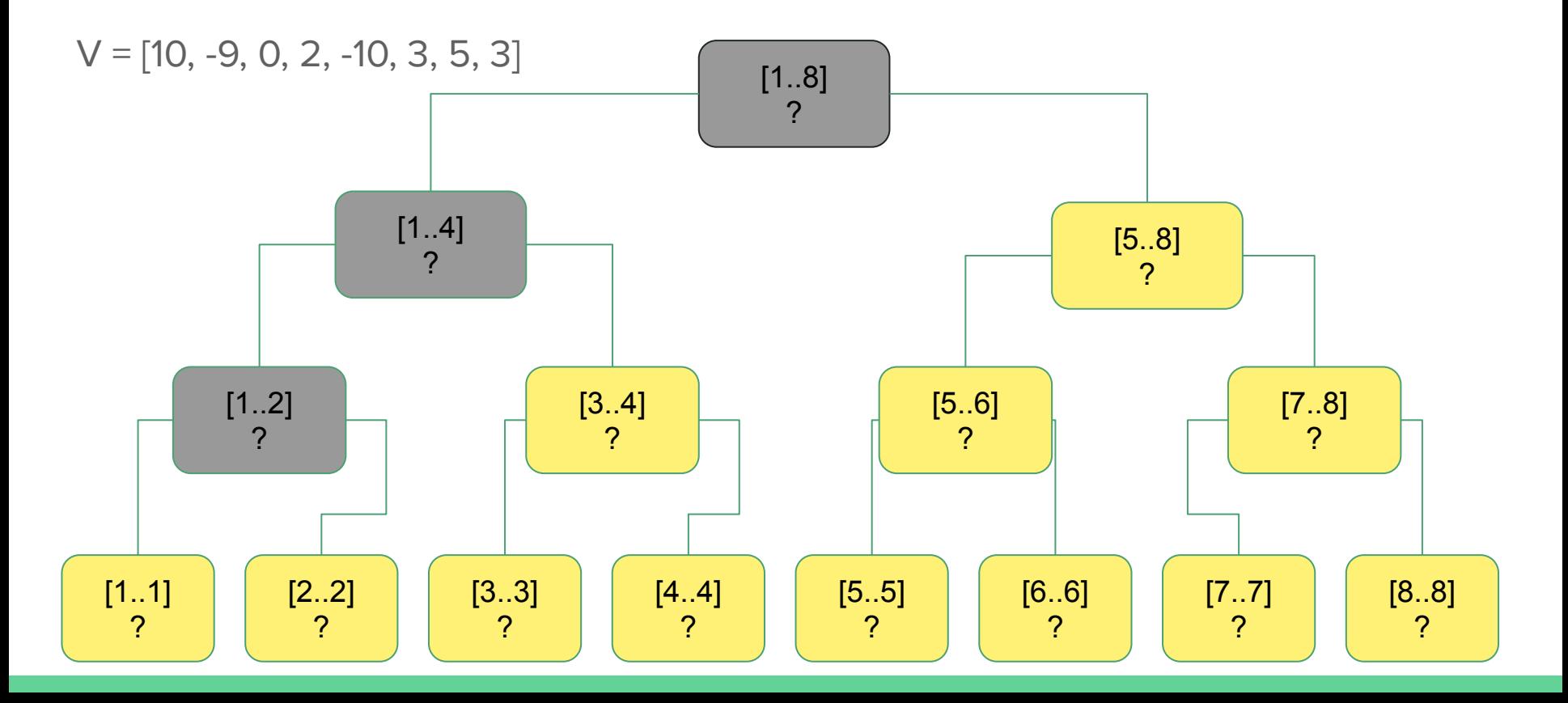

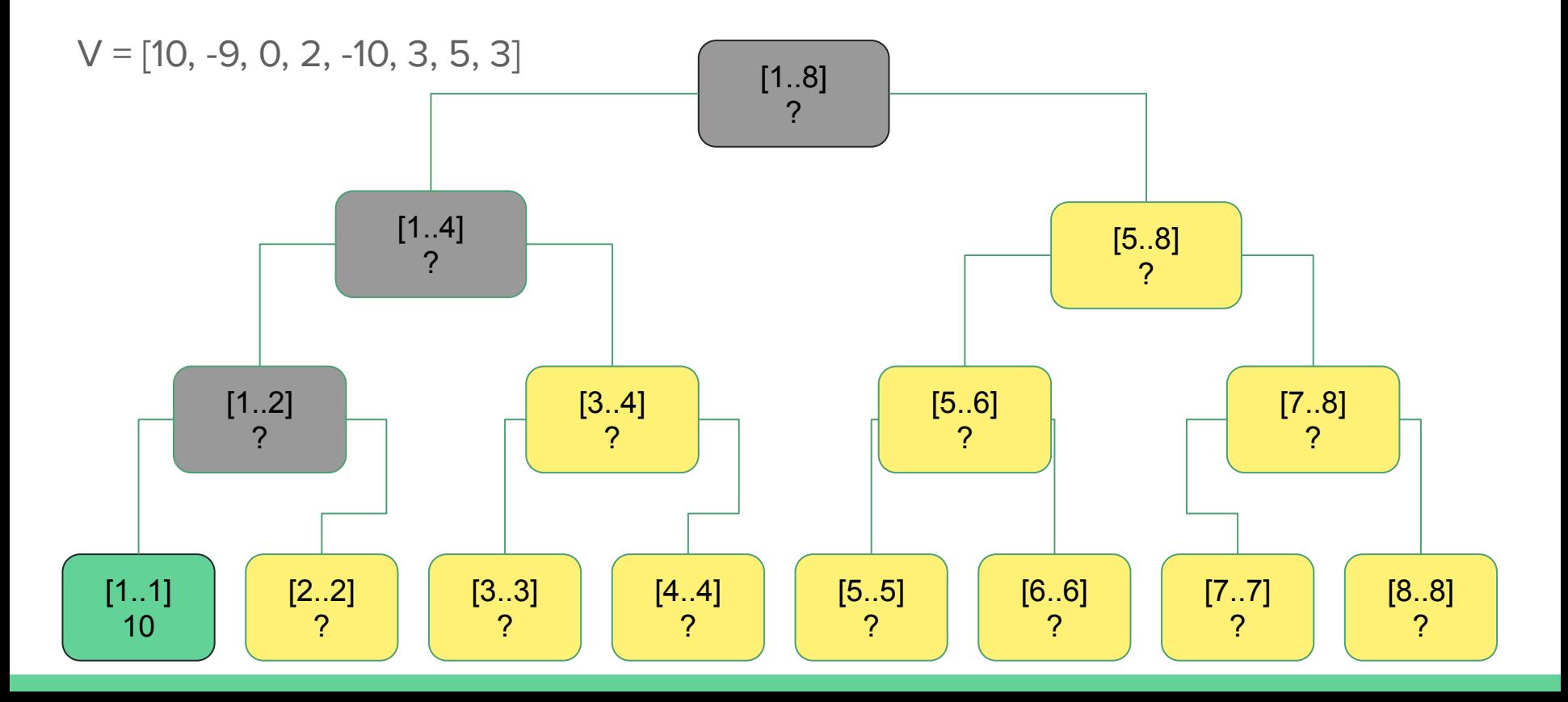

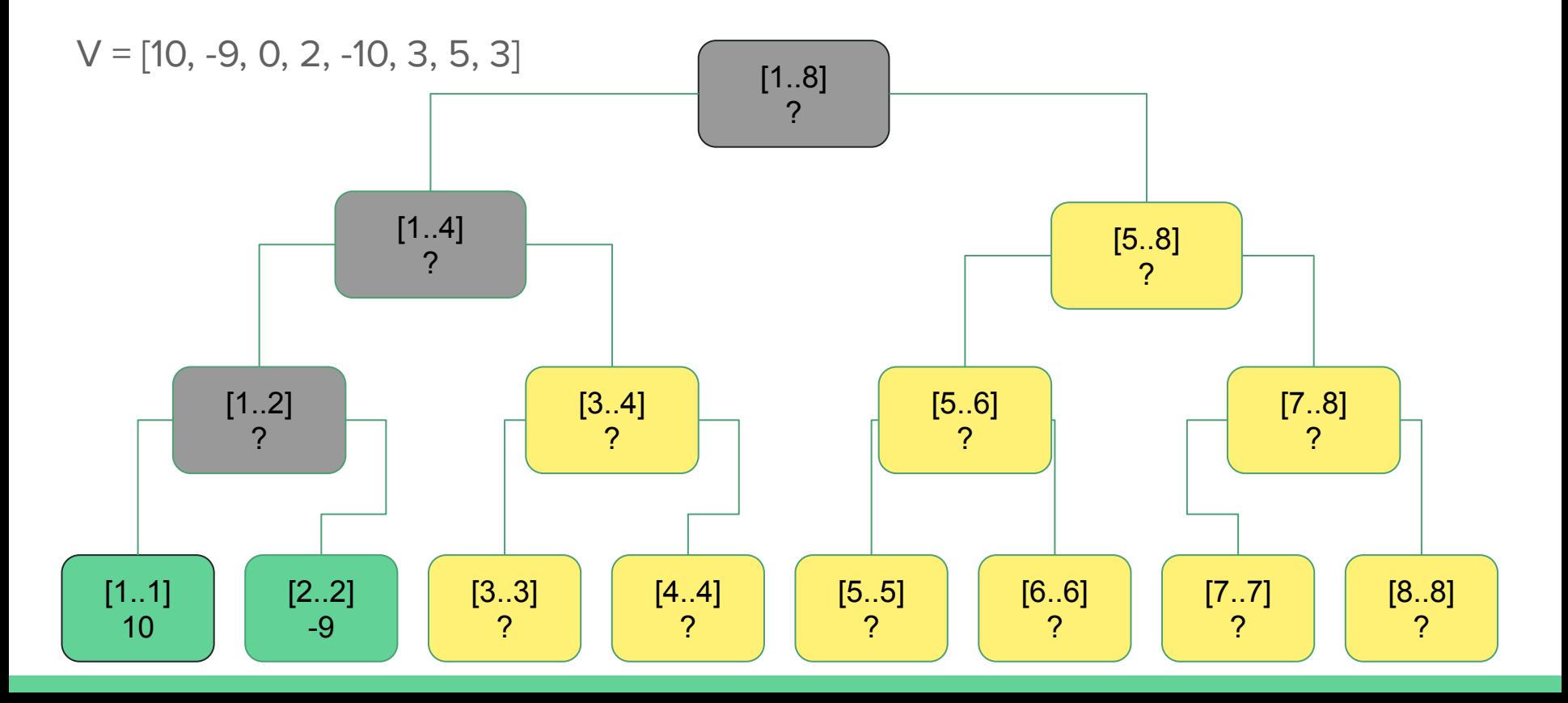

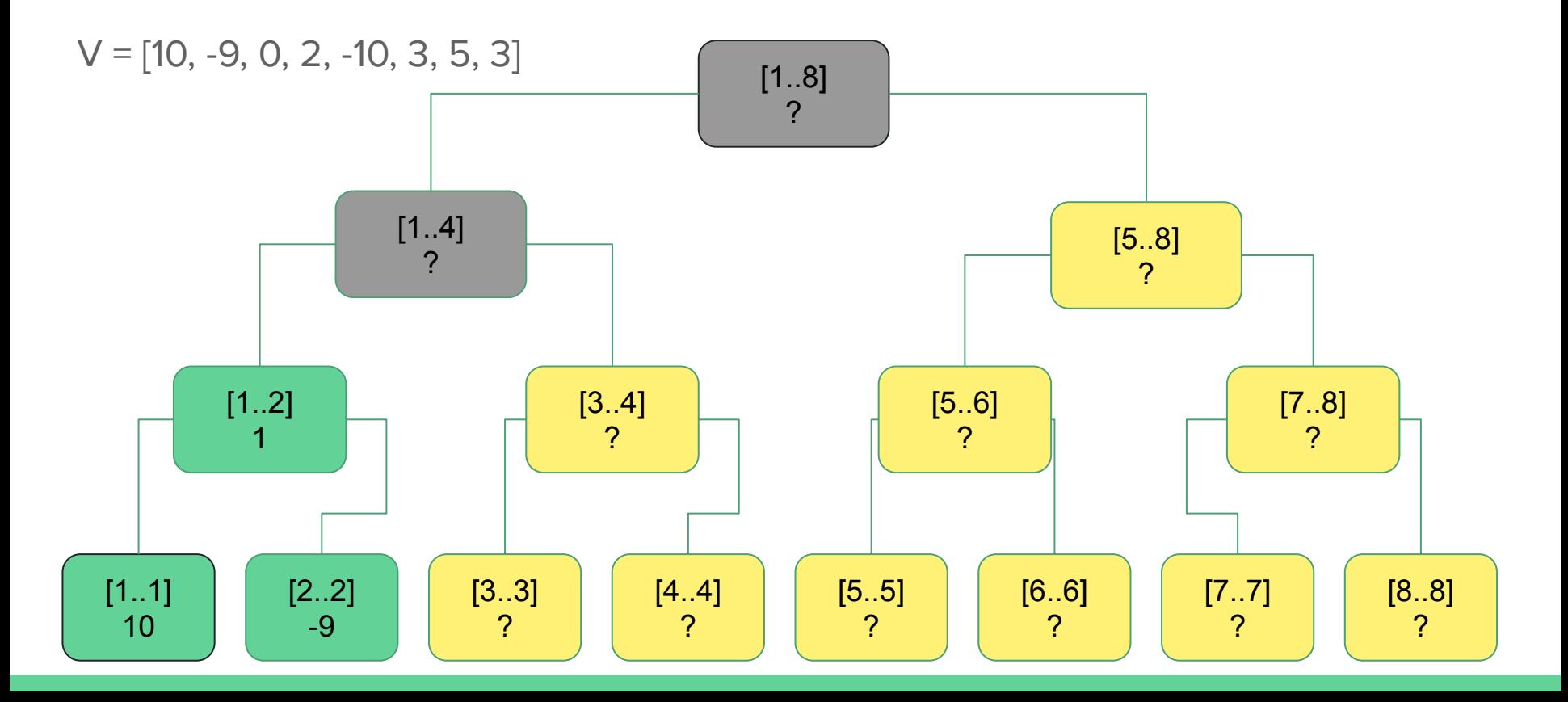

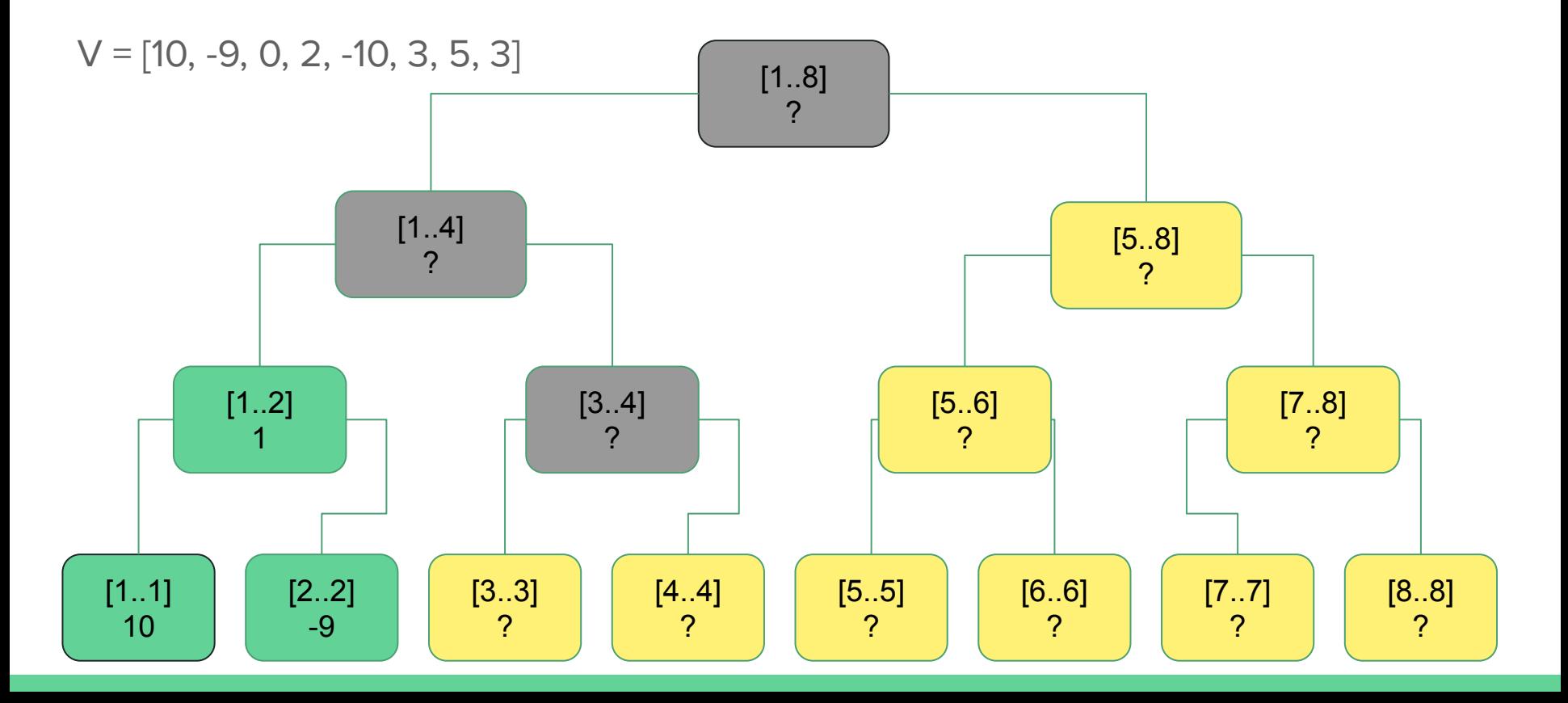

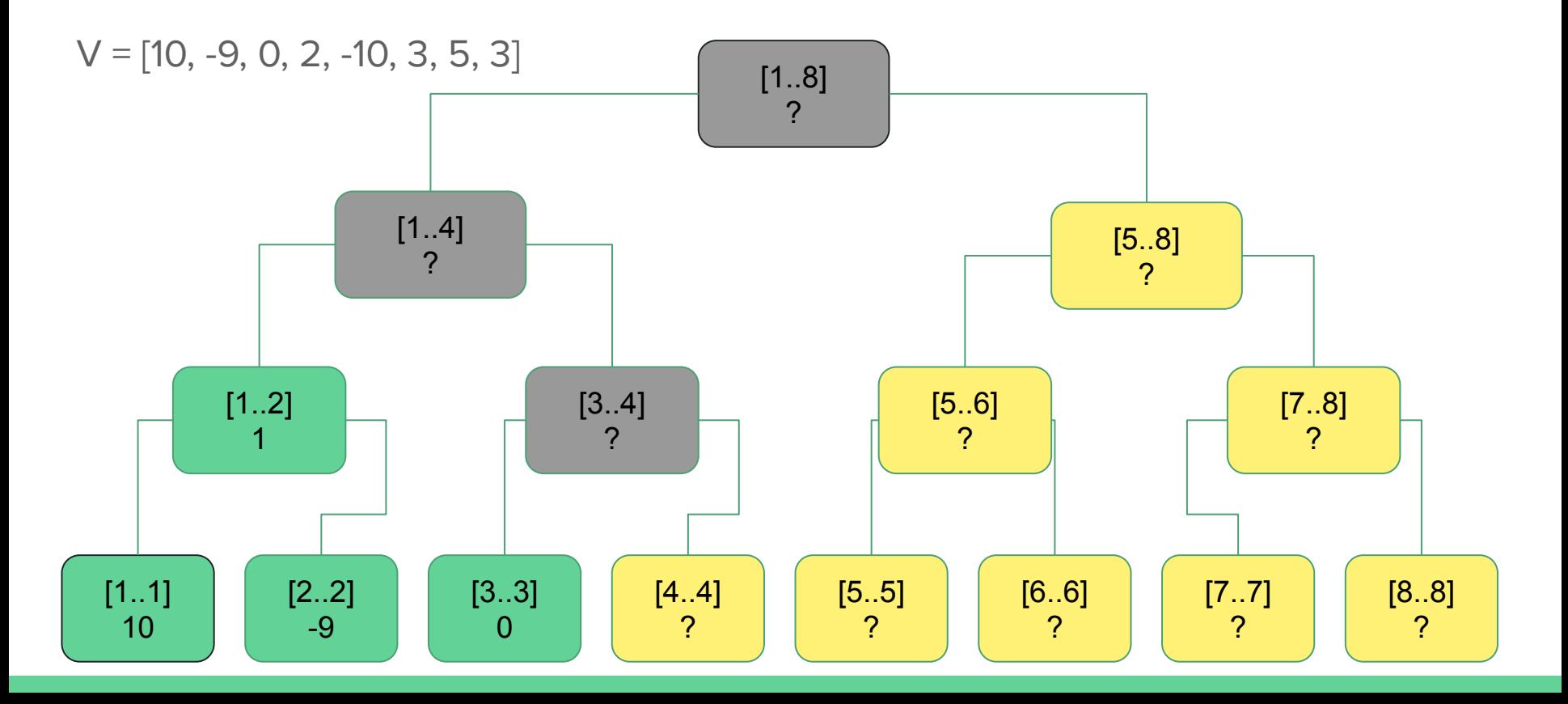

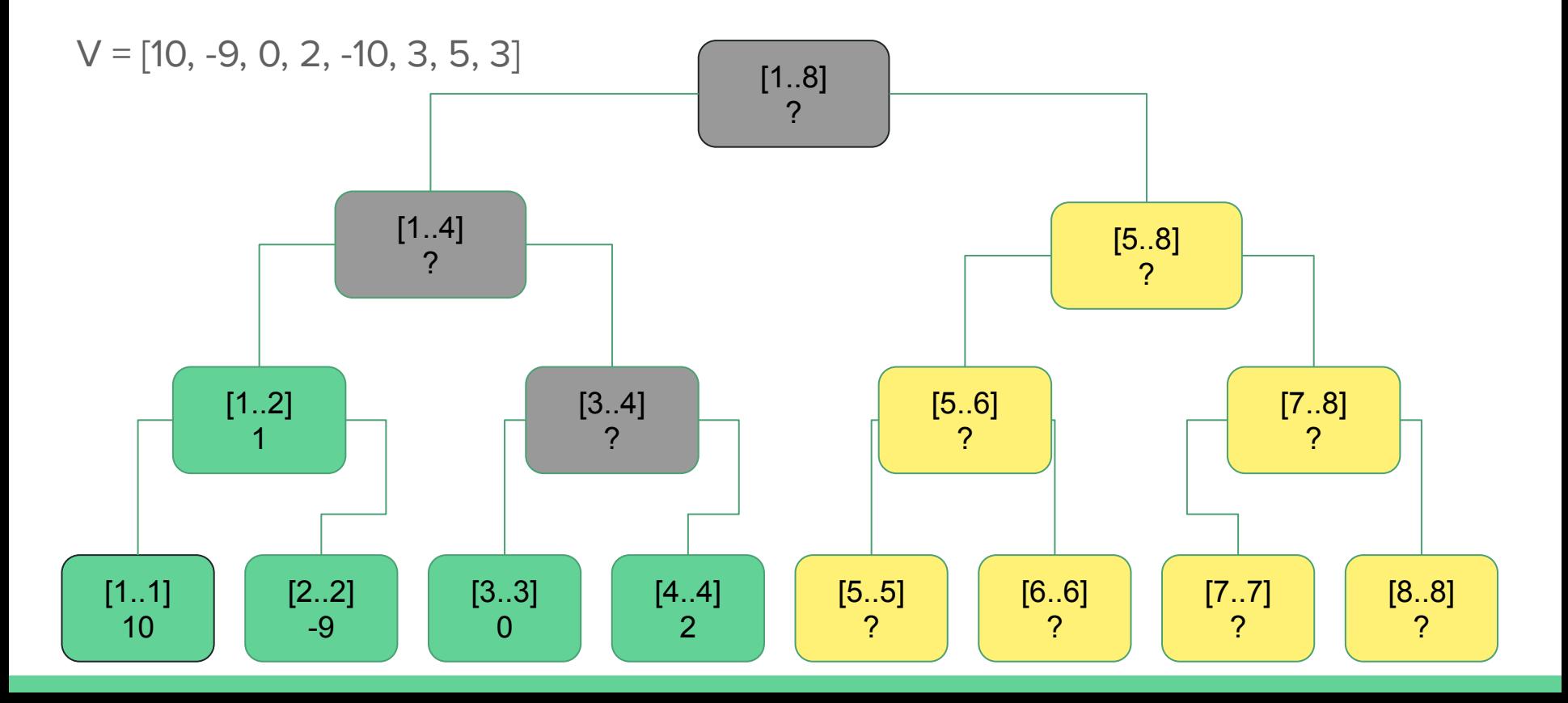

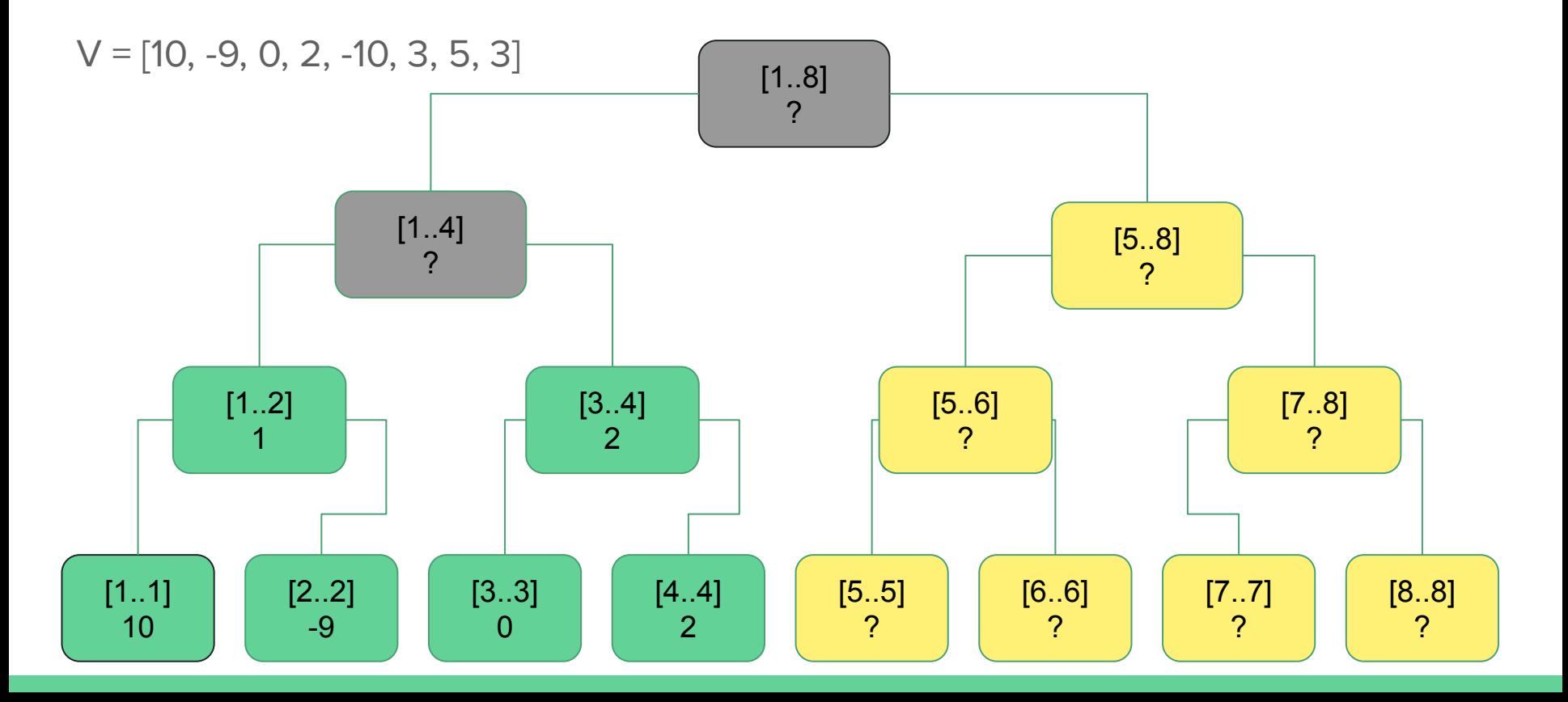

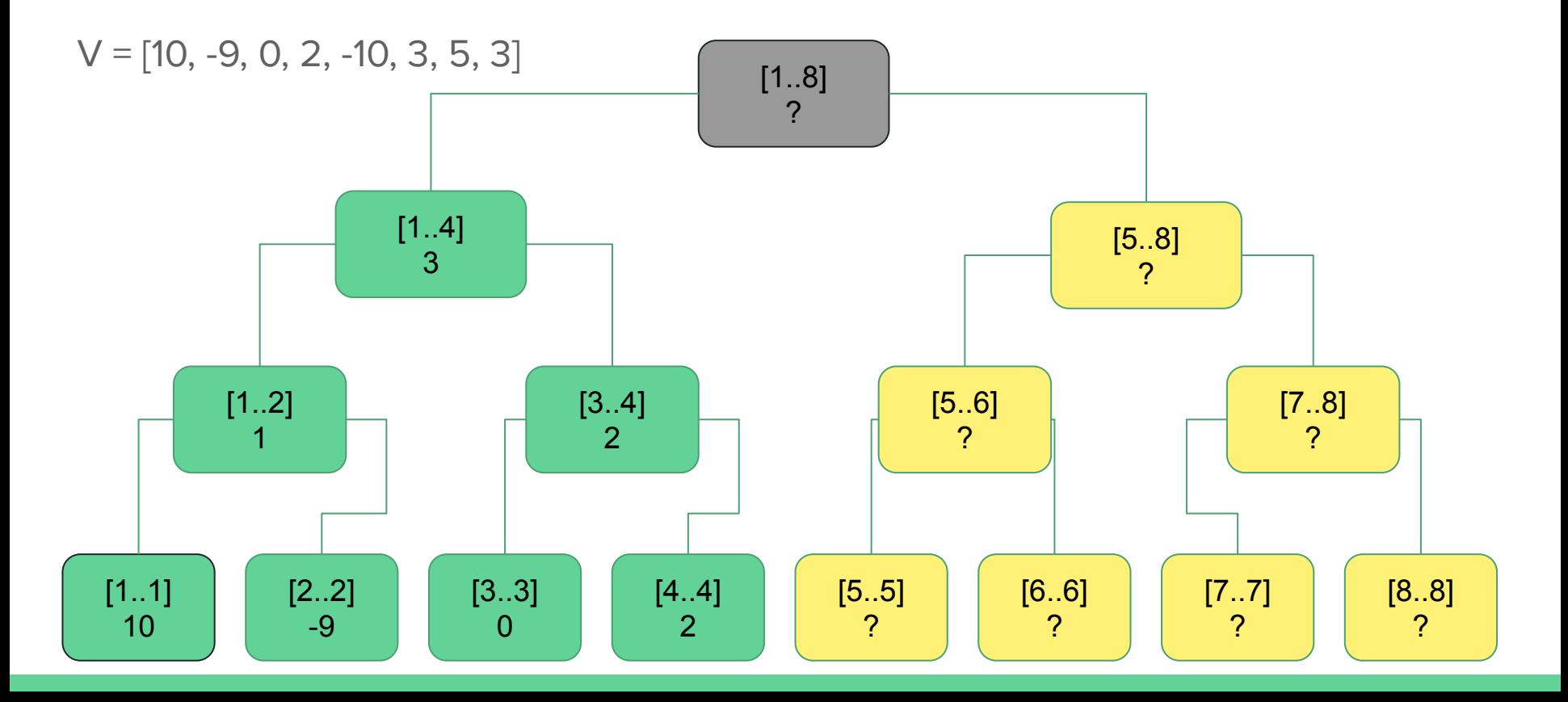

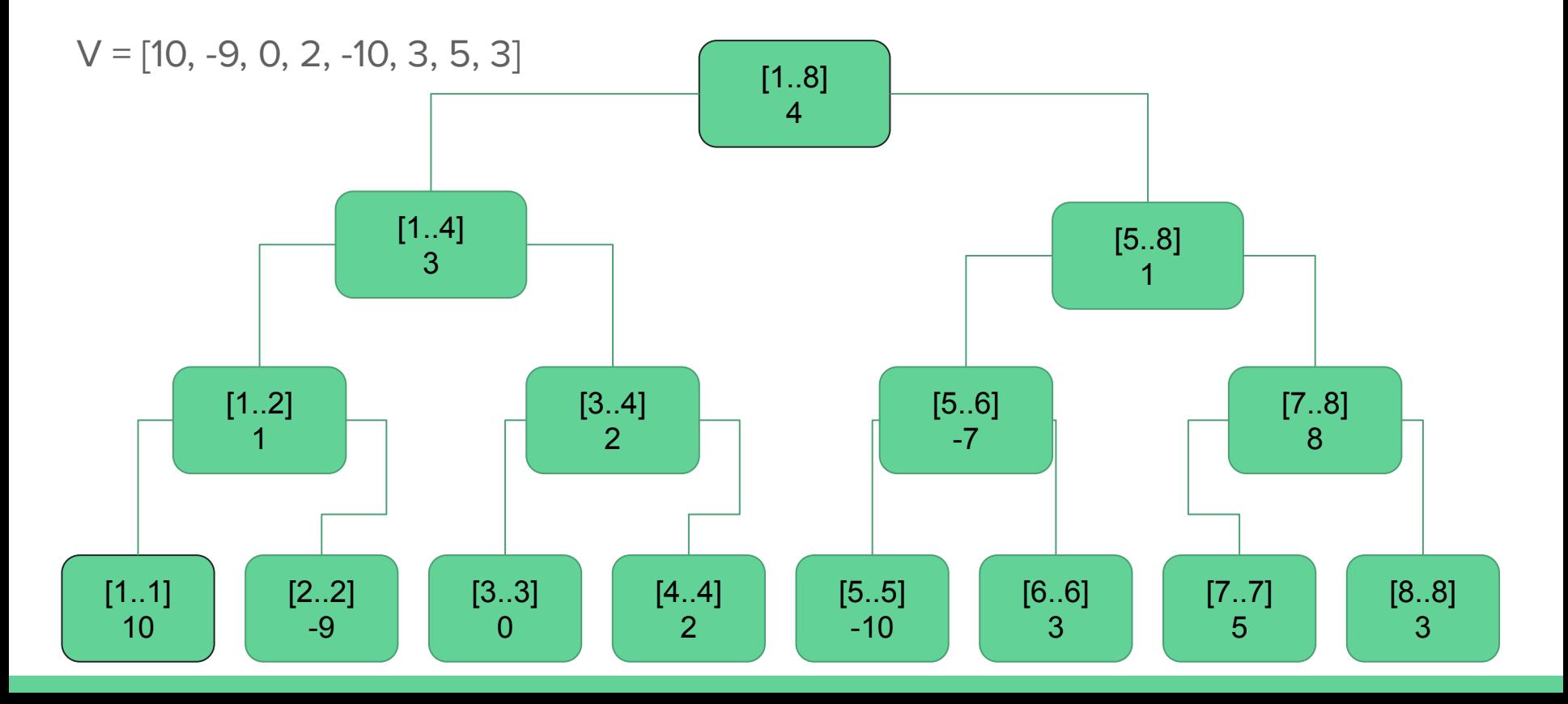
# Árvore de Segmento - SegTree (build)

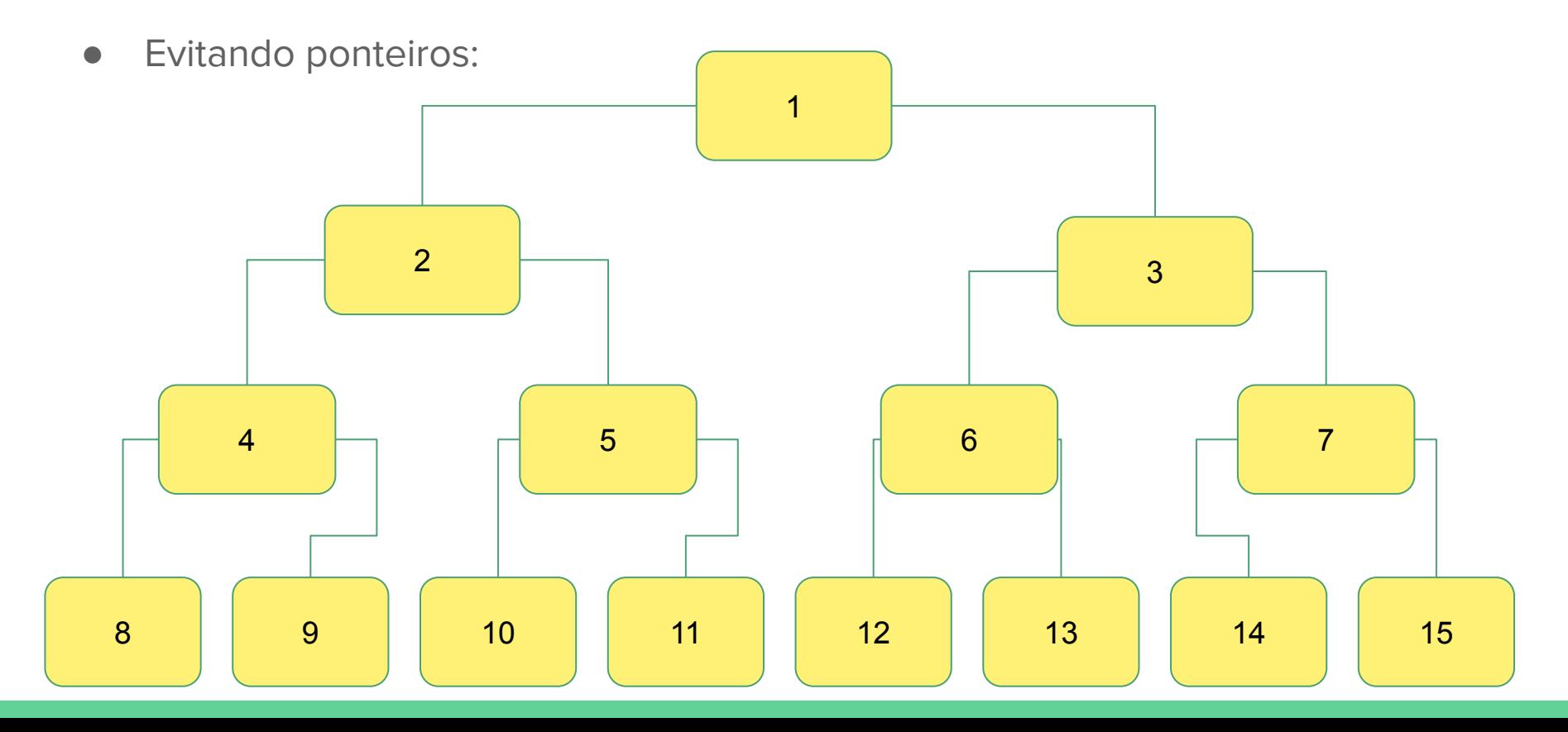

### Árvore de Segmento - SegTree (build)

- Build da Segtree:
	- A raiz é o nó 1.
	- O filho esquerdo é 2 \* (valor do no)
	- $\circ$  O filho direito é 2  $*$  (valor do no) + 1
	- O valor do nó pode ir até 4\*N

```
using \lceil l \rceil = \lceil l \rceil2<br>3<br>4<br>5<br>6
        const int MAXN = 100010;
        11 st[MAXN*4 + 10];
        int v[MAXN];
      \blacksquarell join(ll a, ll b){
 \overline{7}return a + b:
 \frac{8}{9}10
      \blacksquarevoid build(int node, int i, int j){
11if (i = j){
      п
12st[node] = v[i];13return;
14
15
          int m = (i + j) / 2;
16
          int l = node * 2;
17int r = 1 + 1;
18
          build(l, i, m);19
          build(r, m + 1, j);
\frac{20}{21}st[node] = join(st[1], st[r]);\frac{22}{23}Chamar build(1, 1, n)
```
### Árvore de Segmento - SegTree (query)

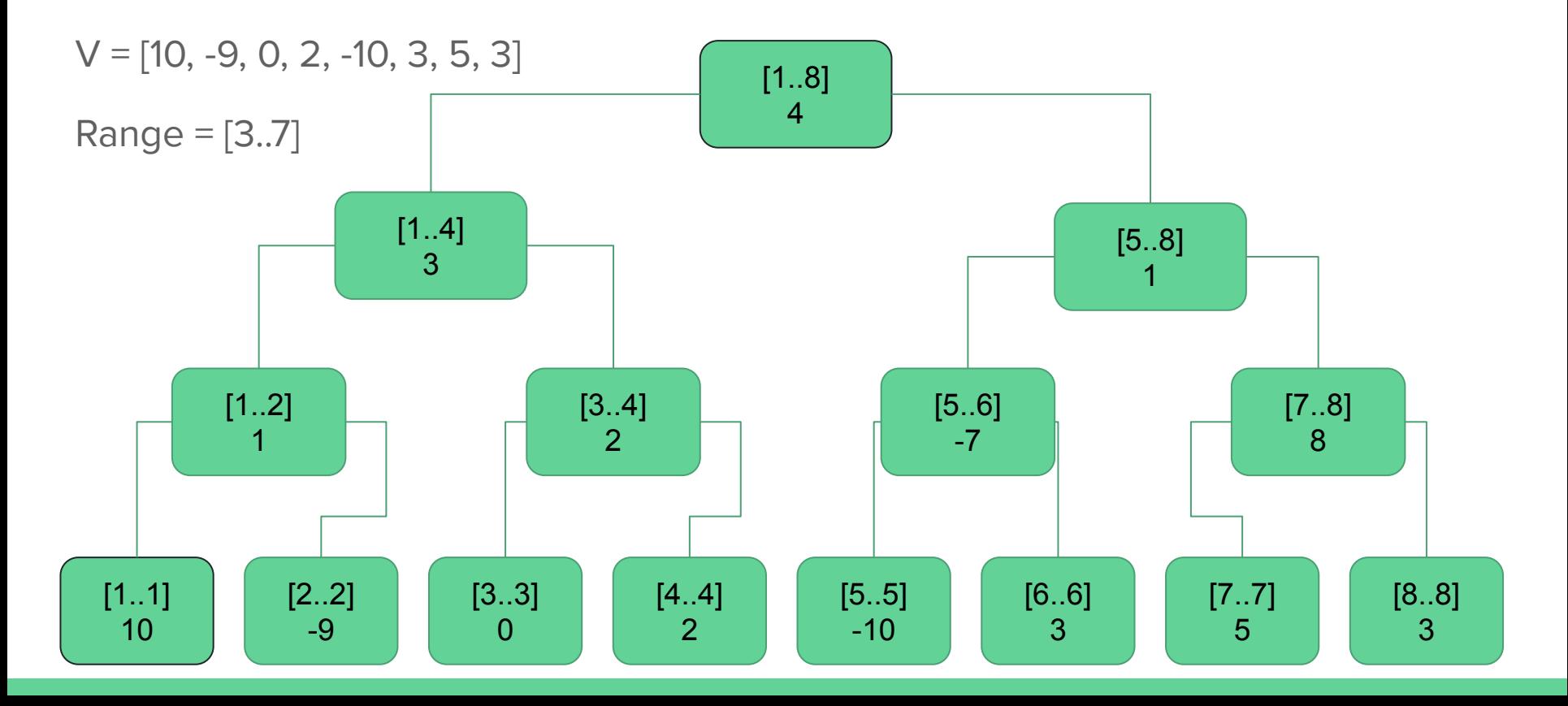

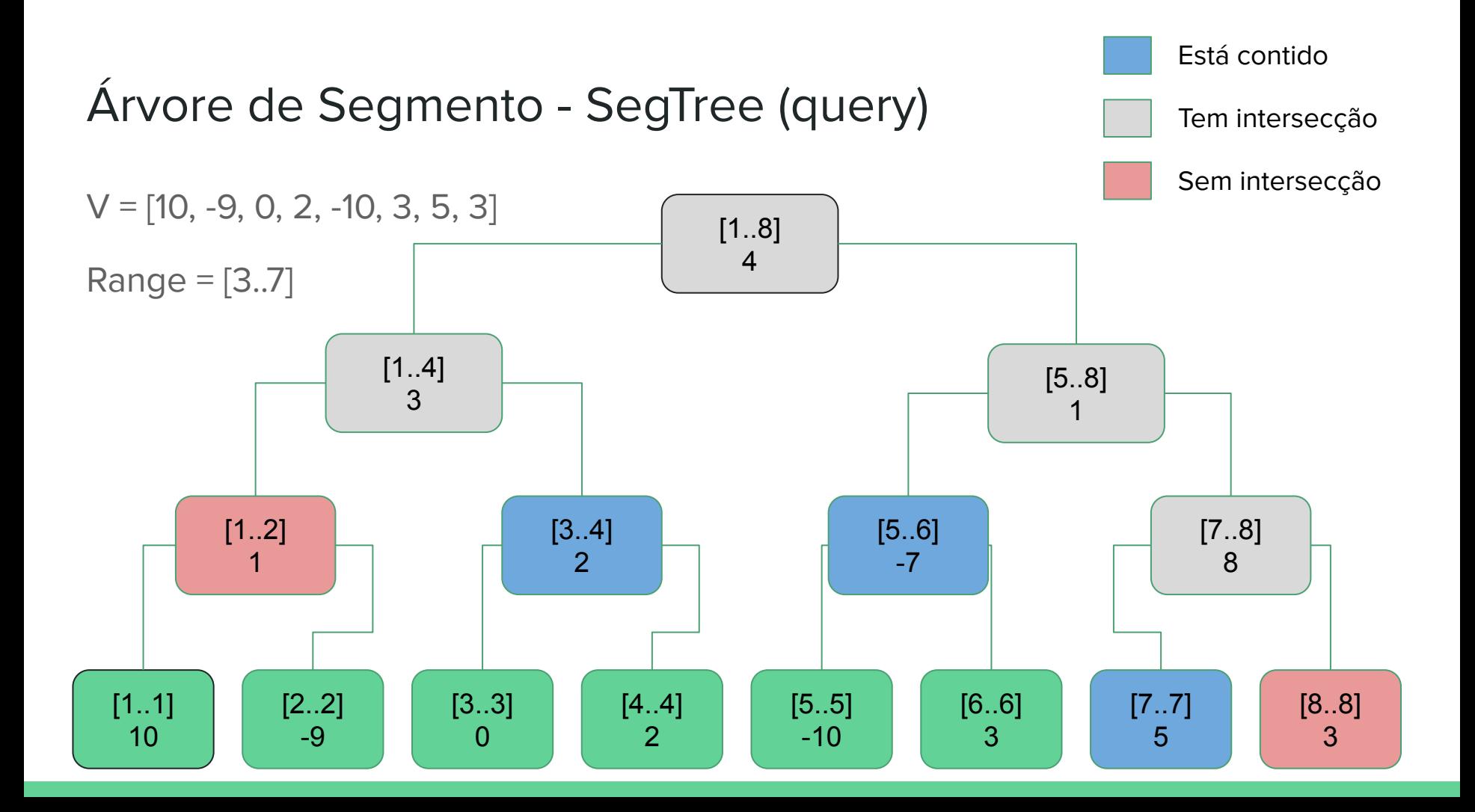

## Árvore de Segmento - SegTree (query)

● Query em range: soma do intervalo de [a..b]

```
23
      11 neutral = \theta;
24
25
    \blacksquarell join(ll a, ll b){
\frac{26}{27}return a + b;
28
29
    \blacksquare query(int node, int i, int j, int a, int b){
30
       if ((i > b) or (j < a))31
        return neutral;
32
     if ((a \le i) and (j \le b))33
          return st[node];
34
       int m = (i + j) / 2;
35
       int l = node * 2;
36
      int r = 1 + 1;
37
        return join(query(l, i, m, a, b), query(r, m + 1, j, a, b));
38
39
         Chamar query(1, 1, n, a, b)
```
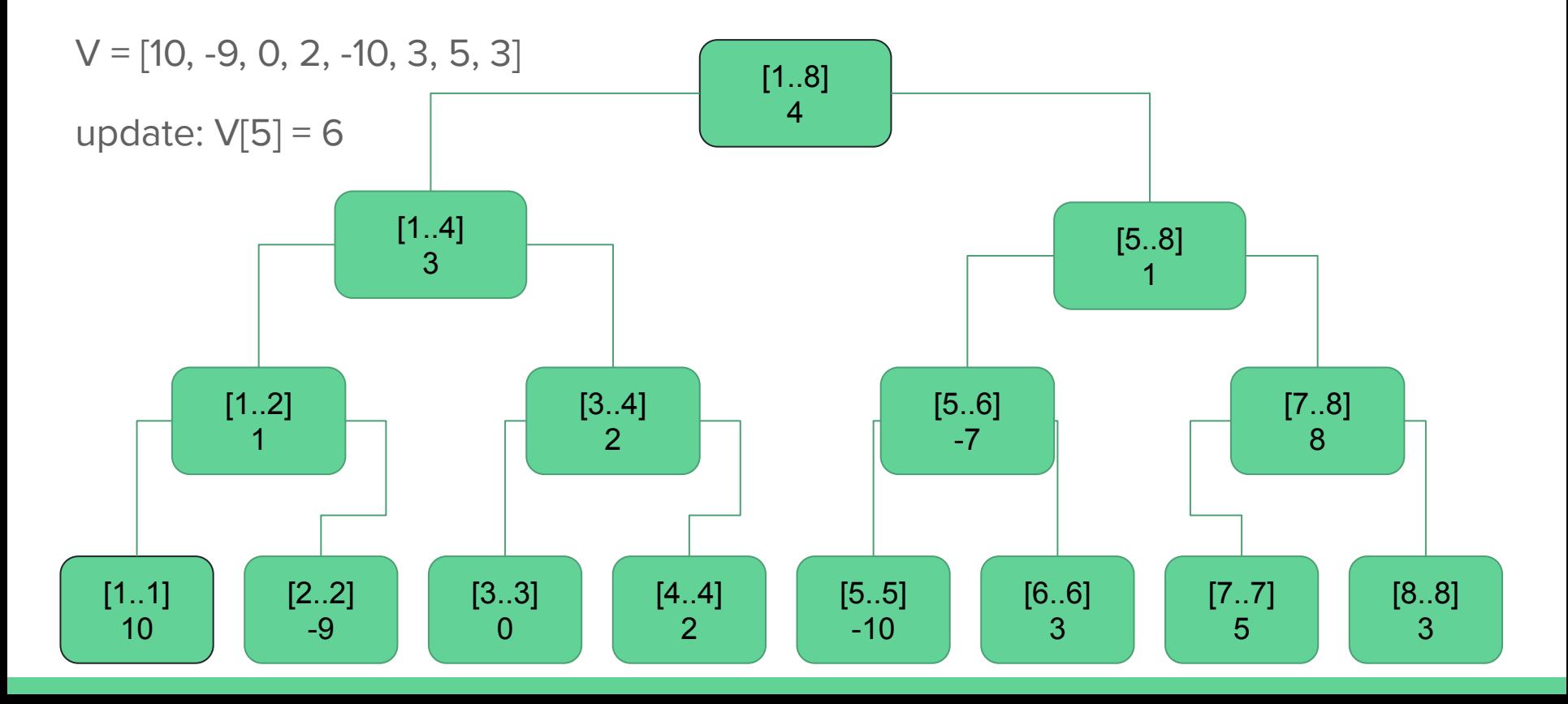

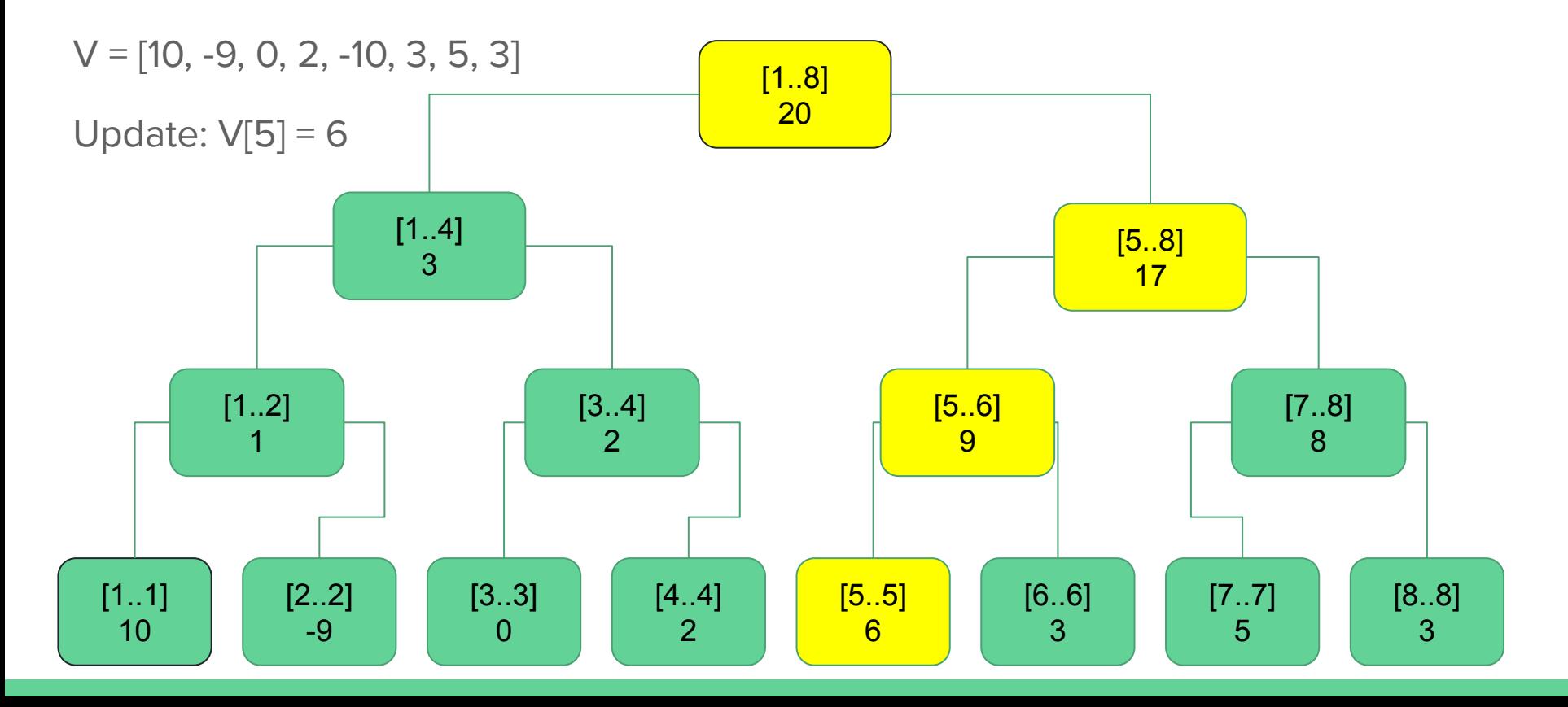

## Árvore de Segmento - SegTree (query)

● Update: trocar o valor da posição idx por value. Ou seja, v[idx] = value

```
join(ll a, 11 b){
43<br>44<br>45<br>46<br>47<br>48
         return a + b;
     Lι
     woid update(int node, int i, int j, int idx, int value){
       if (i == j)n
           st[node] = value;49<br>50<br>51<br>52<br>53<br>54<br>55<br>56
           return:
       int m = (i + j) / 2;int l = node * 2;int r = 1 + 1:
        if (idx \leq m)
           update(1, i, m, idx, value);else
57
           update(r, m + 1, j, idx, value);
58<br>59
         st[node] = join(st[1], st[r]);60
          Chamar update(1, 1, n, idx, value)
```
- Trocando para mínimo:
	- Neutral = INF
	- $\circ$  join = min(a, b)
- Trocando para máximo
	- $\circ$  Neutral = -INF
	- $\circ$  join = max(a, b)
- Trocando para GCD
	- $O$  Neutral =  $O$
	- $\circ$  join = gcd(a, b)
- Trocando para qualquer coisa
	- "Se eu tenho a resposta para dois segmentos, eu consigo juntar a resposta deles para formar a resposta da união de forma eficiente?"

- Dado um vetor V, precisamos encontrar o subvetor contínuo que possui a maior soma.
	- O problema para o vetor todo possui um algoritmo O(N)
	- Mas se a gente quiser responder Q queries:
		- Dado o intervalo de [a..b] qual o subarray que esteja contido nesse intervalo e que possui a maior soma?

● Para fazer com segtree precisamos saber juntar duas respostas de forma fácil.

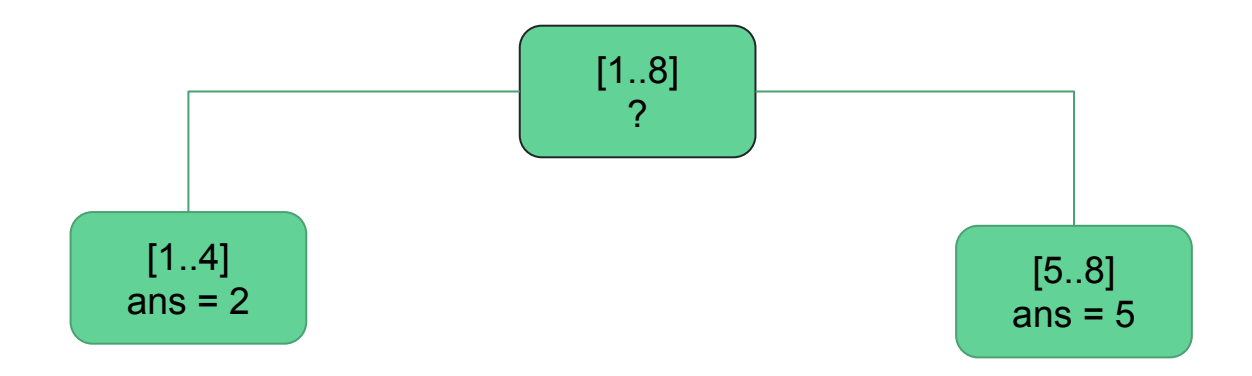

● Para fazer com segtree precisamos saber juntar duas respostas de forma fácil.

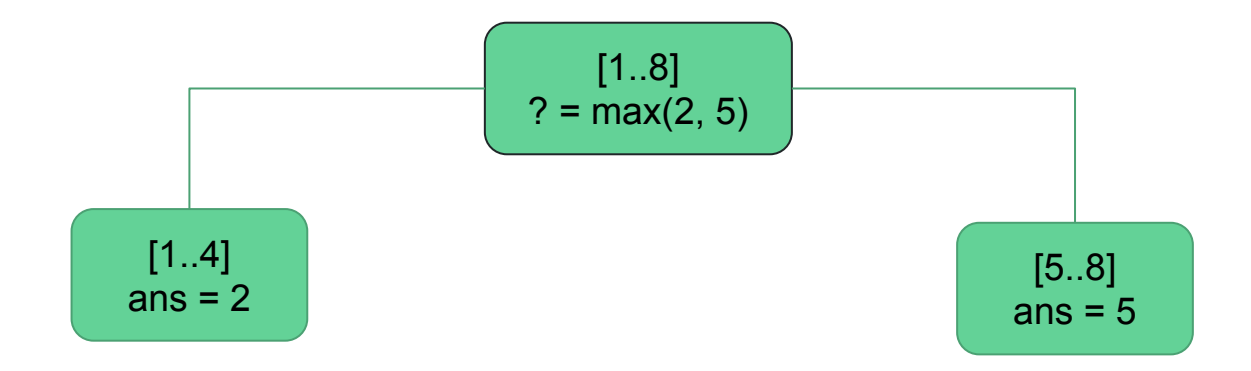

● Para fazer com segtree precisamos saber juntar duas respostas de forma fácil.

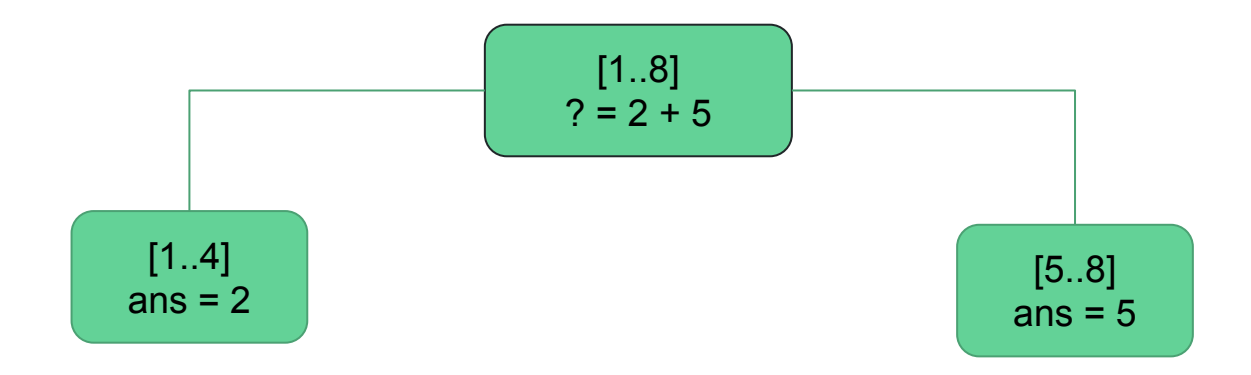

- Para fazer com segtree precisamos saber juntar duas respostas de forma fácil.
	- Nem sempre é possível juntar diretamente, às vezes precisamos salvar mais informações.
	- Para esse problema, vamos precisar salvar:
		- Soma (sum)
		- Melhor prefixo (pref)
		- Melhor sufixo (suff)
		- Resposta para o intervalo (ans)

```
\blacksquarestruct Node {
 \frac{2}{3}ll sum, pref, suff, ans;
     ⊥};
 \overline{4}5
     \blacksquareNode make node(int val) {
 6\phantom{1}Node res;
 \overline{7}res.sum = val;8
         res.pref = res.suff = res.ans = max(\theta, val);
 9
         return res;
10
1112\blacksquareNode join(Node l, Node r) {
13Node res;
14
         res.sum = l.sum + r.sum;15
         res.pref = max(l.pref, l.sum + r.pref);res.suff = max(r.suff, r.sum + l.suff);16
17
         res.ans = max(max(l.ans, r.ans), l.suff + r.pref);18
         return res;
19
```
- Como fazer uma busca binária na segtree em O(log(N))
	- Busca binária no Prefixo
	- Busca binária em um intervalo qualquer

- Busca binária no Prefixo
	- Exemplos, dado um vetor V com N elementos não-negativos:
		- Encontrar a primeira ocorrência de um zero.
		- Encontrar o menor k cujo a soma dos elementos do intervalo [1..k] seja maior que x.
		- Encontrar a posição do k-ésimo 0.

Encontrar a posição do k-ésimo 0

 $V = [1, 0, 0, 1, 1, 0, 0, 1]$ 

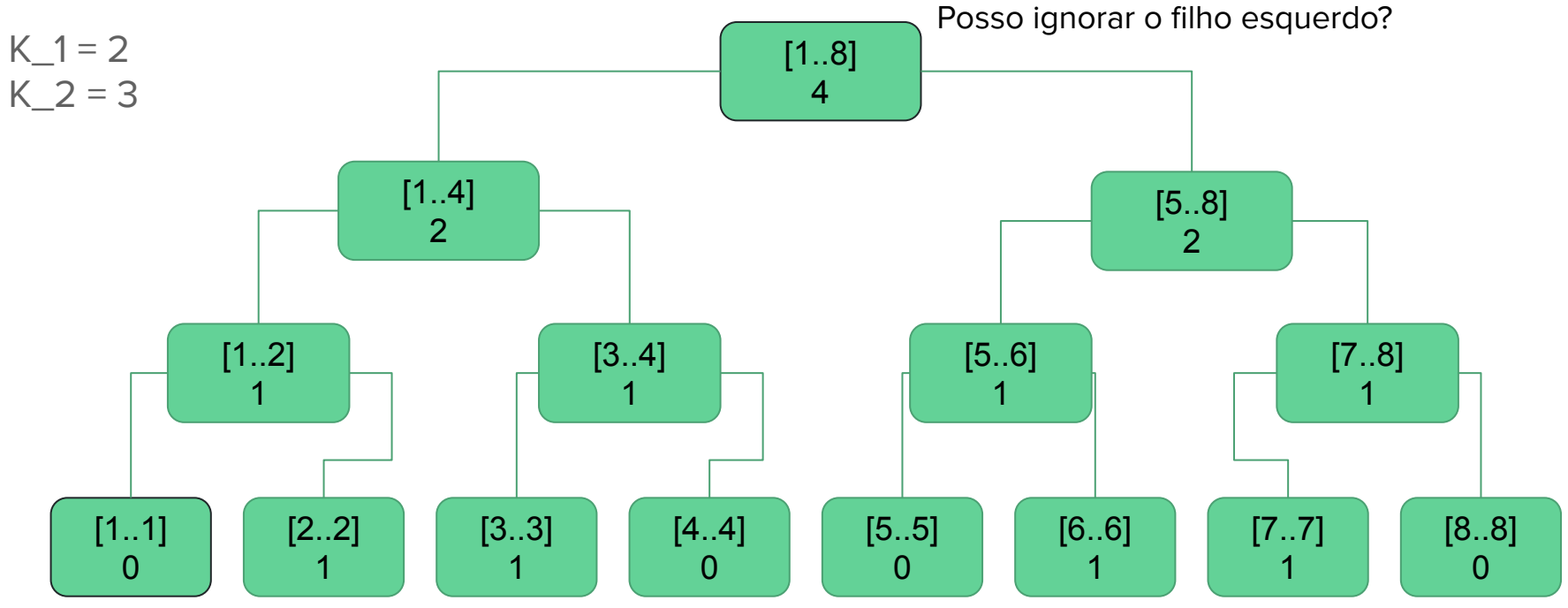

Encontrar a posição do k-ésimo 0

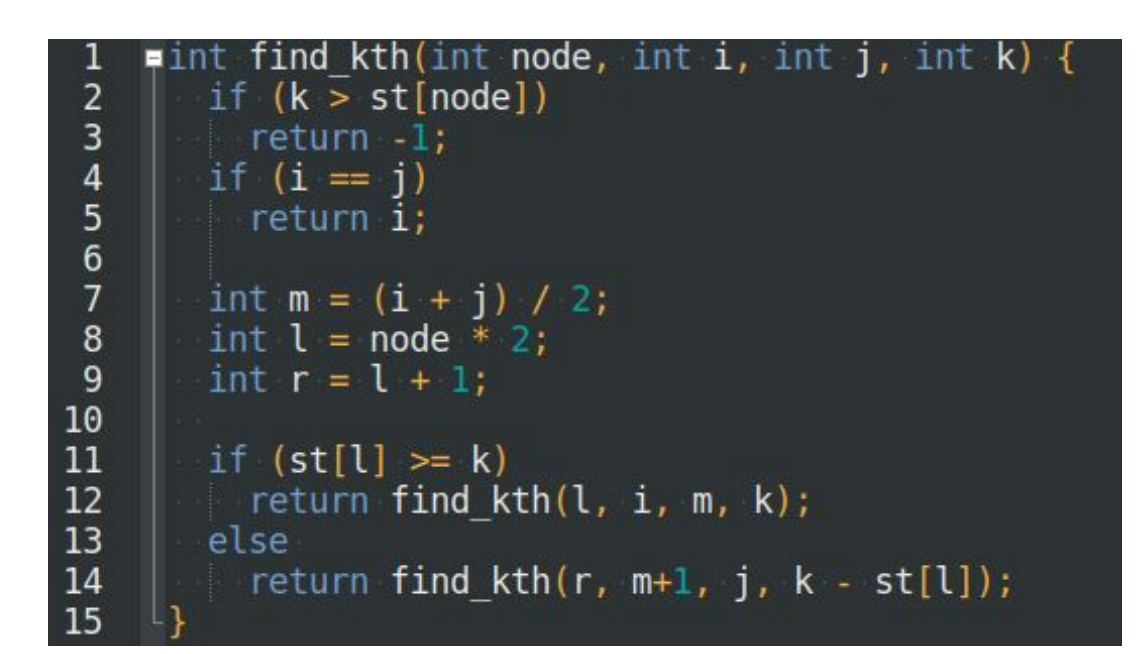

Encontrar a posição do k-ésimo 0 em um intervalo [a..b]

 $V = [1, 0, 0, 1, 1, 0, 0, 1]$ 

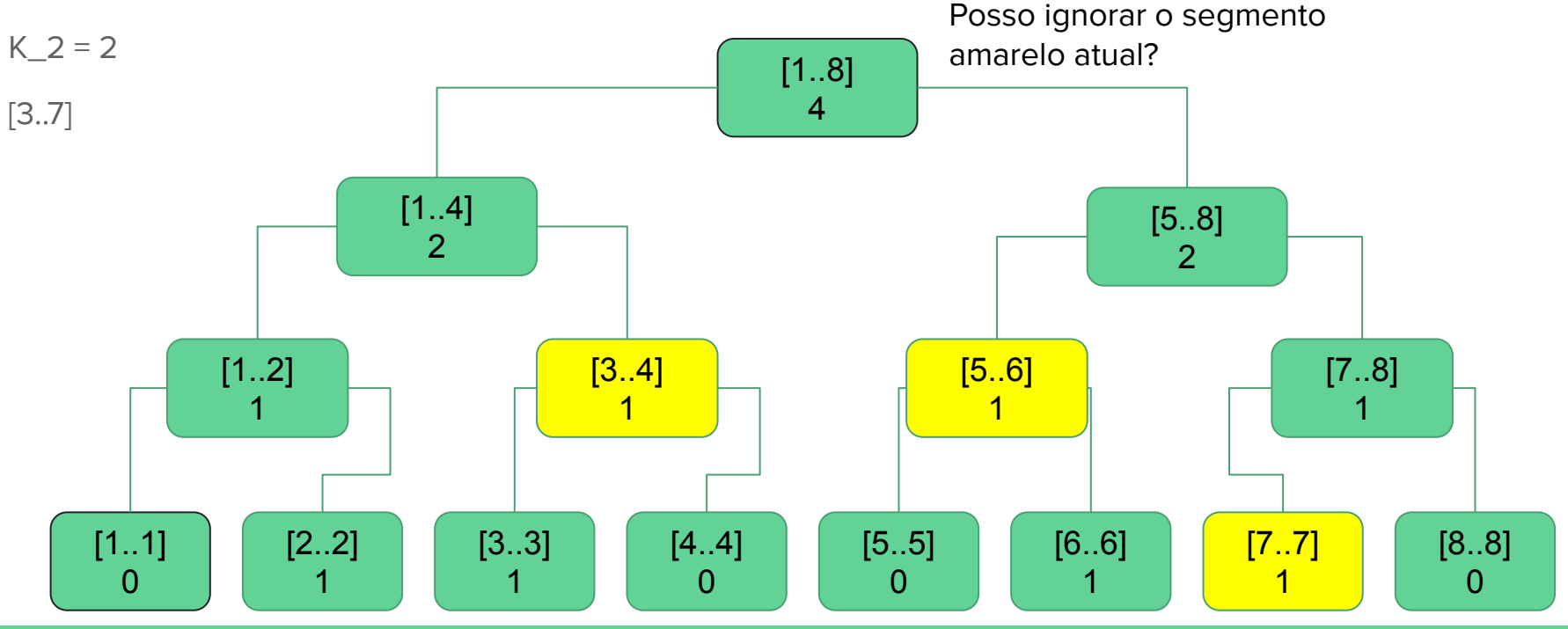

Encontrar a posição do k-ésimo 0 em um intervalo [a..b]

```
\bullet int find kth in range(int node, int i, int j, int a, int b, int &k) {
        if ((i > b) or (i < a))\overline{2}3
          return -1;\begin{array}{c} 4 \\ 5 \\ 6 \end{array}if ((a \le i) and (i \le b)) {
       if(st[node] < k)k = st[node];\overline{7}return -1;\bf 8\overline{9}return find kth(node, i, j, k);
10
1112int m = (i + j) / 2;
        int l = node * 2;1314
        int r = 1 + 1;
15
16
        int rs = find kth in range(l, i, m, a, b, k);
17if(rs != -1) return rs;
        return find kth in range(r, m+1, j, a, b, k);
18
19
```
- E se for necessário fazer query e update em range?
	- Podemos usar a técnica de propagação preguiçosa.
	- Vamos ver o problema da soma com atualização em range.

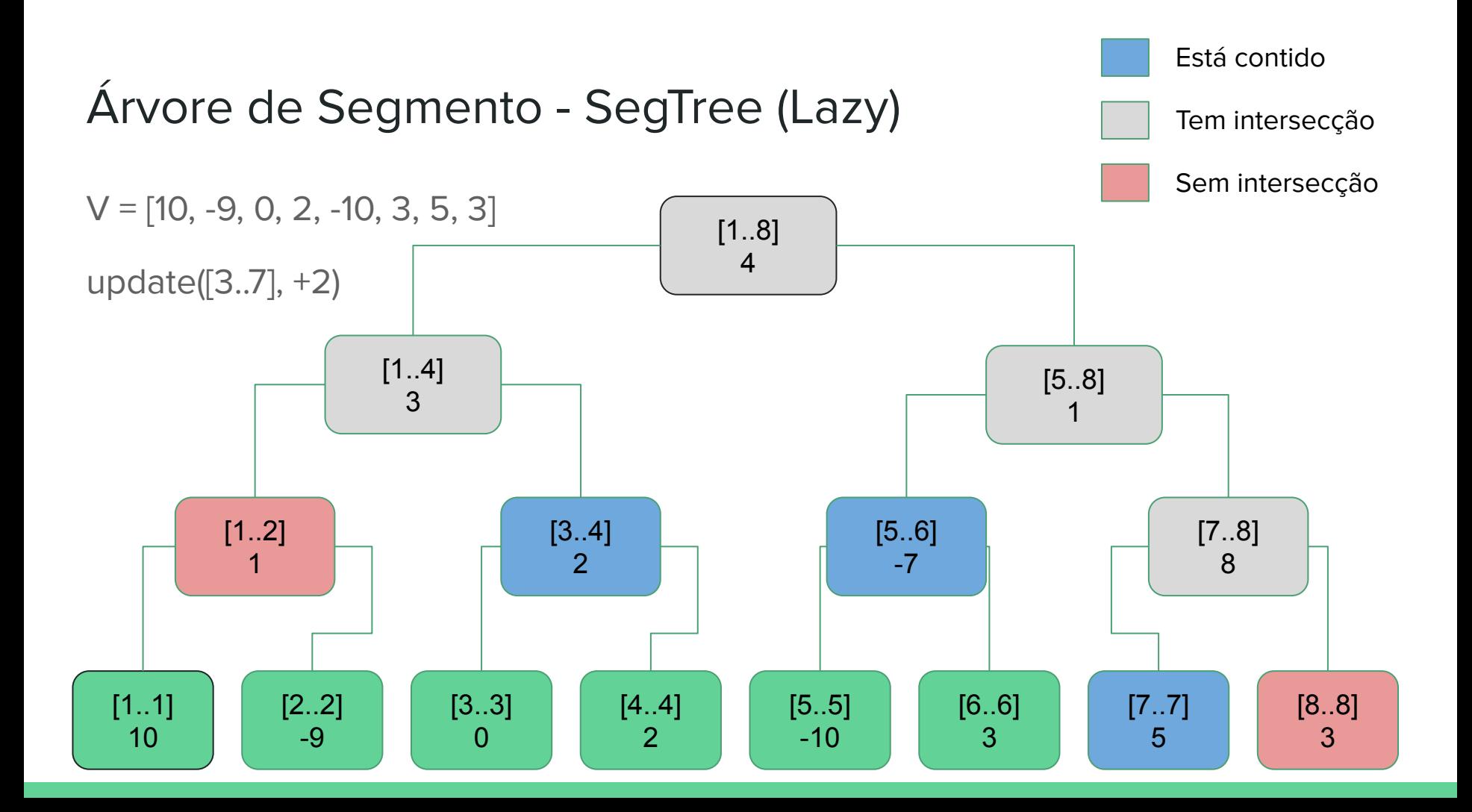

## Árvore de Segmento - SegTree (Lazy)

● Propagação e armazenamento da operação lazy

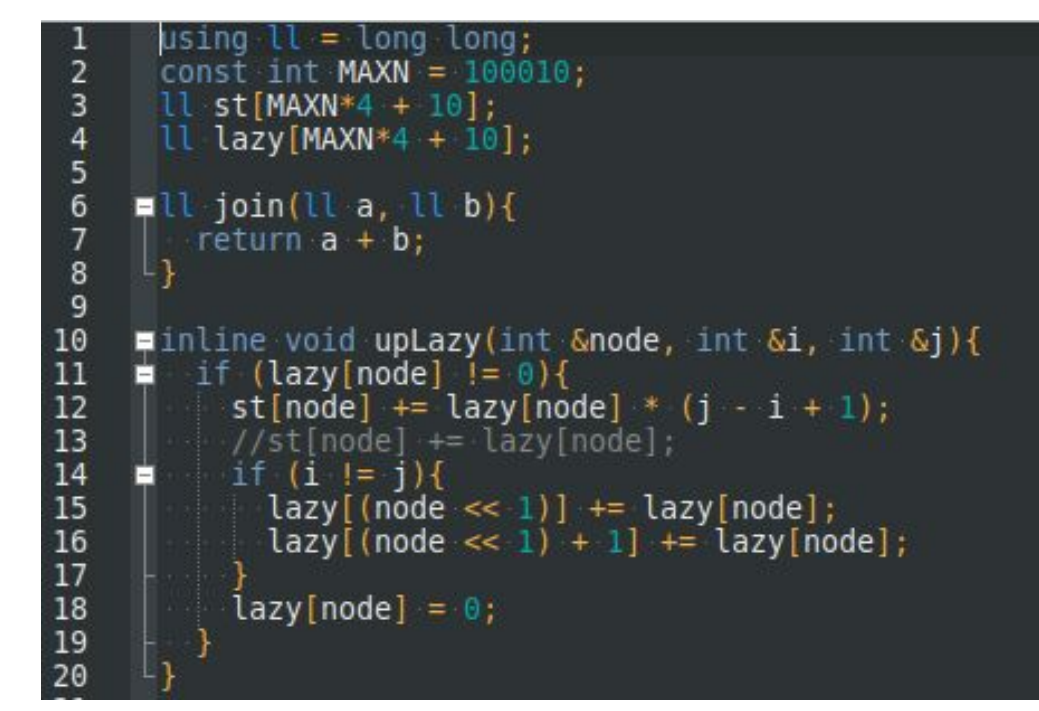

## Árvore de Segmento - SegTree (Lazy)

**Query** 

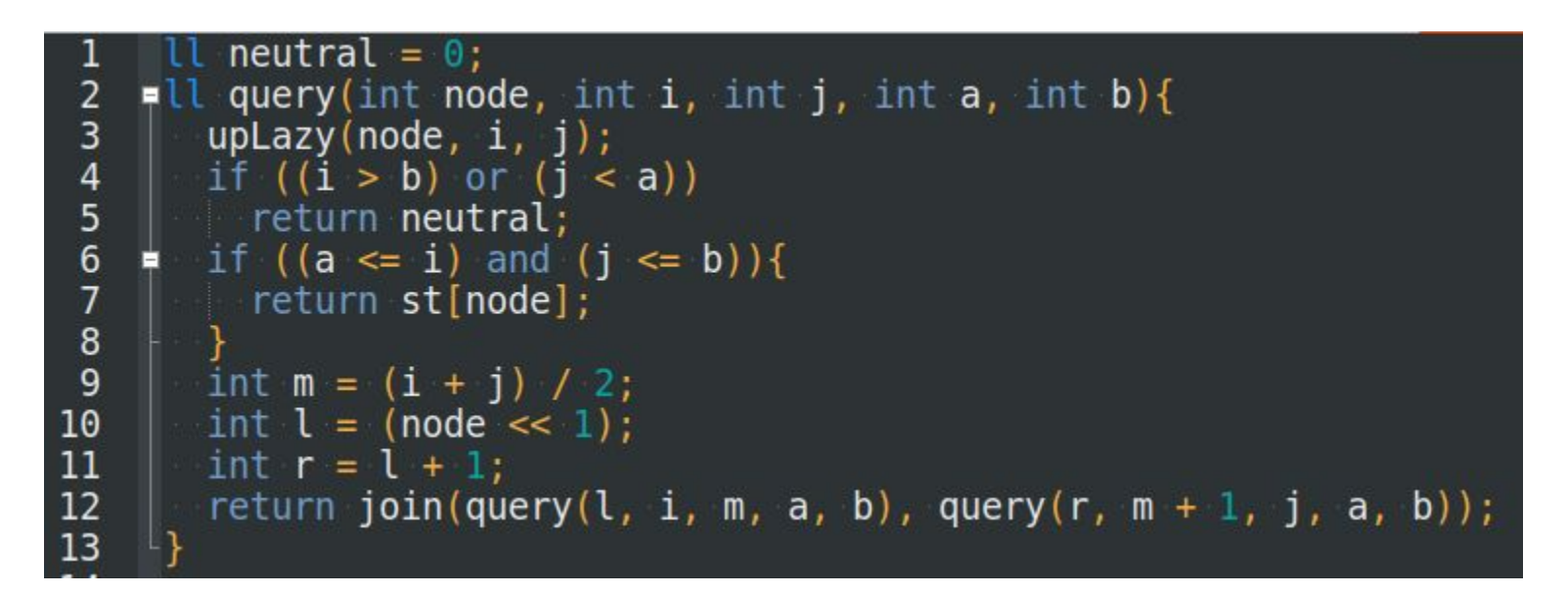

## Árvore de Segmento - SegTree (Lazy)

● Update

```
\bullet void update(int node, int i, int j, int a, int b, int value){
 \overline{2}upLazy(node, i, j);3
        if ((i > i) or (i > b) or (i < a))
 4
           return;
 5
        if ((a \le i) and (i \le b))6\phantom{1}6\lceil \cdot \cdot \rceil lazy [node] = value;
 \begin{array}{c} 7 \\ 8 \end{array}upLazy(node, i, j);}else{
 9
           int m = (i + j) / 2;
10
           int l = (node \ll 1);
11
           int r = 1 + 1;
12update(l, i, m, a, b, value);
13update(r, m + 1, j, a, b, value);
14
           st[node] = join(st[l], st[r]);15
16
```
● Podemos salvar um vetor em cada nó, e fazer uma Merge Sort Tree.

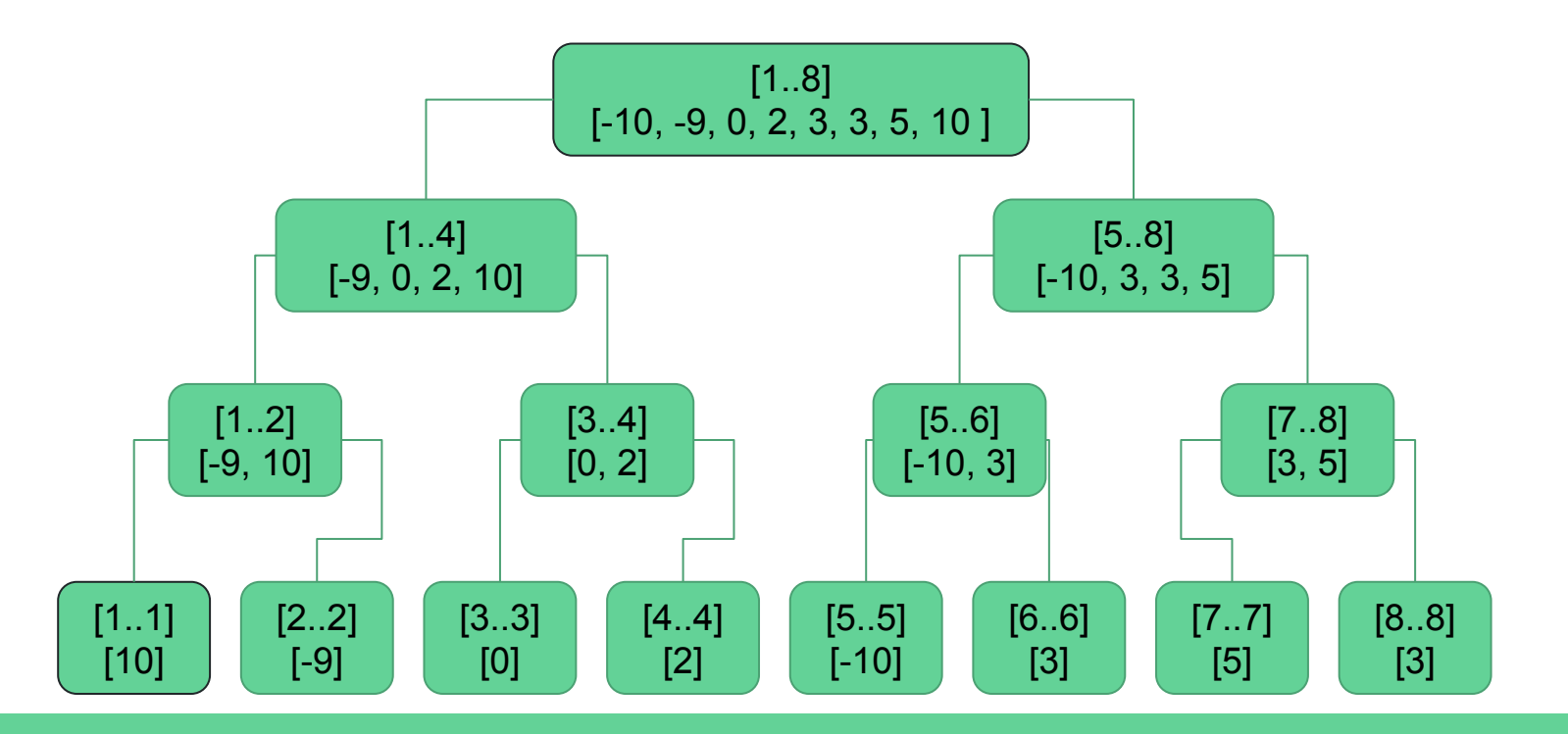

- Podemos salvar um vetor em cada nó, e fazer uma Merge Sort Tree.
- Que tipo de query dá para responder?
	- Dado (L, R, X) encontrar o menor elemento no range [L..R] que seja maior ou igual a X. (Sem update)

● Dado (L, R, X) encontrar o menor elemento no range [L..R] que seja maior ou igual a X.

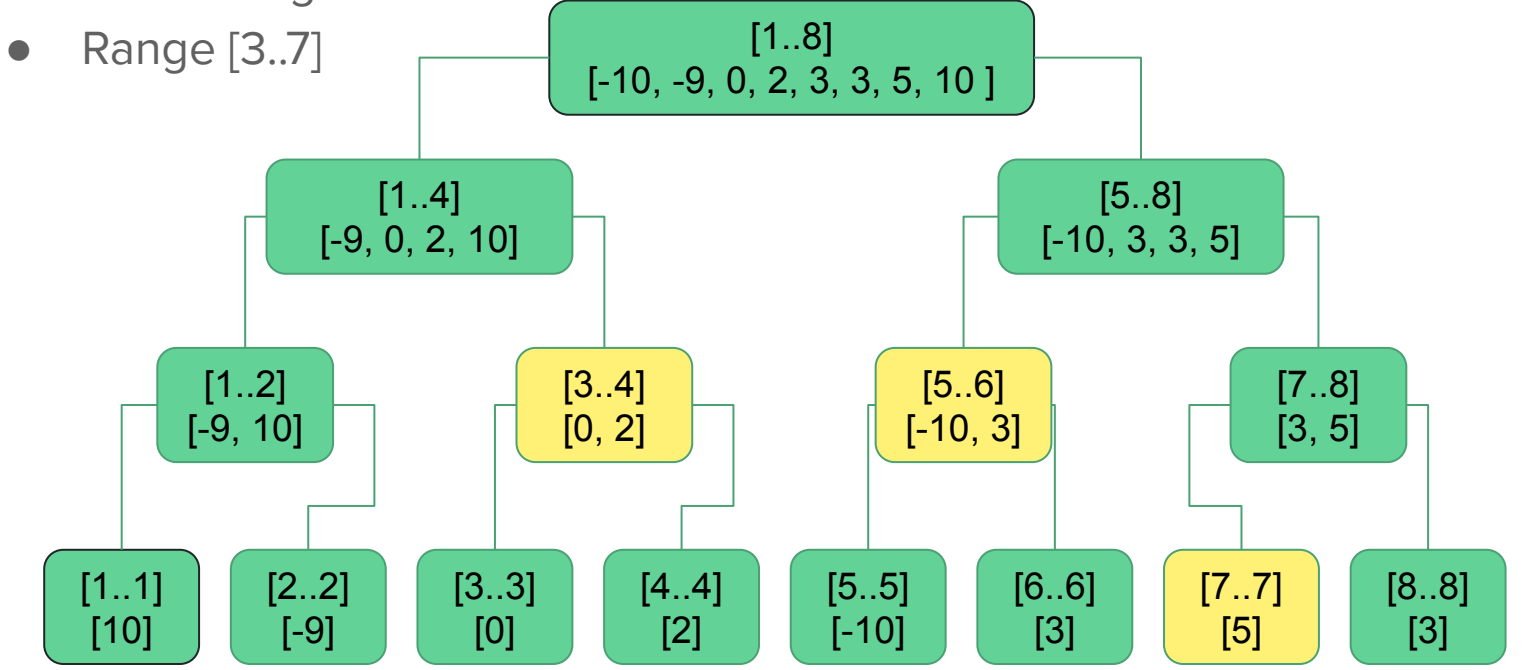

- Podemos salvar um vetor em cada nó, e fazer uma Merge Sort Tree.
- Que tipo de query dá para responder?
	- Dado (L, R, X) encontrar o menor elemento no range [L..R] que seja maior ou igual a X. (Sem update)
	- E se tivesse update?

- Podemos salvar um vetor em cada nó, e fazer uma Merge Sort Tree.
- Que tipo de query dá para responder?
	- Dado (L, R, X) encontrar o menor elemento no range [L..R] que seja maior ou igual a X. (Sem update)
	- E se tivesse update?
		- Podemos usar uma árvore balanceada que permita lower\_bound.
			- $\bullet$  Set do C $++$

 $V = [10, -9, 0, 2, -10, 3, 5, 3]$ 

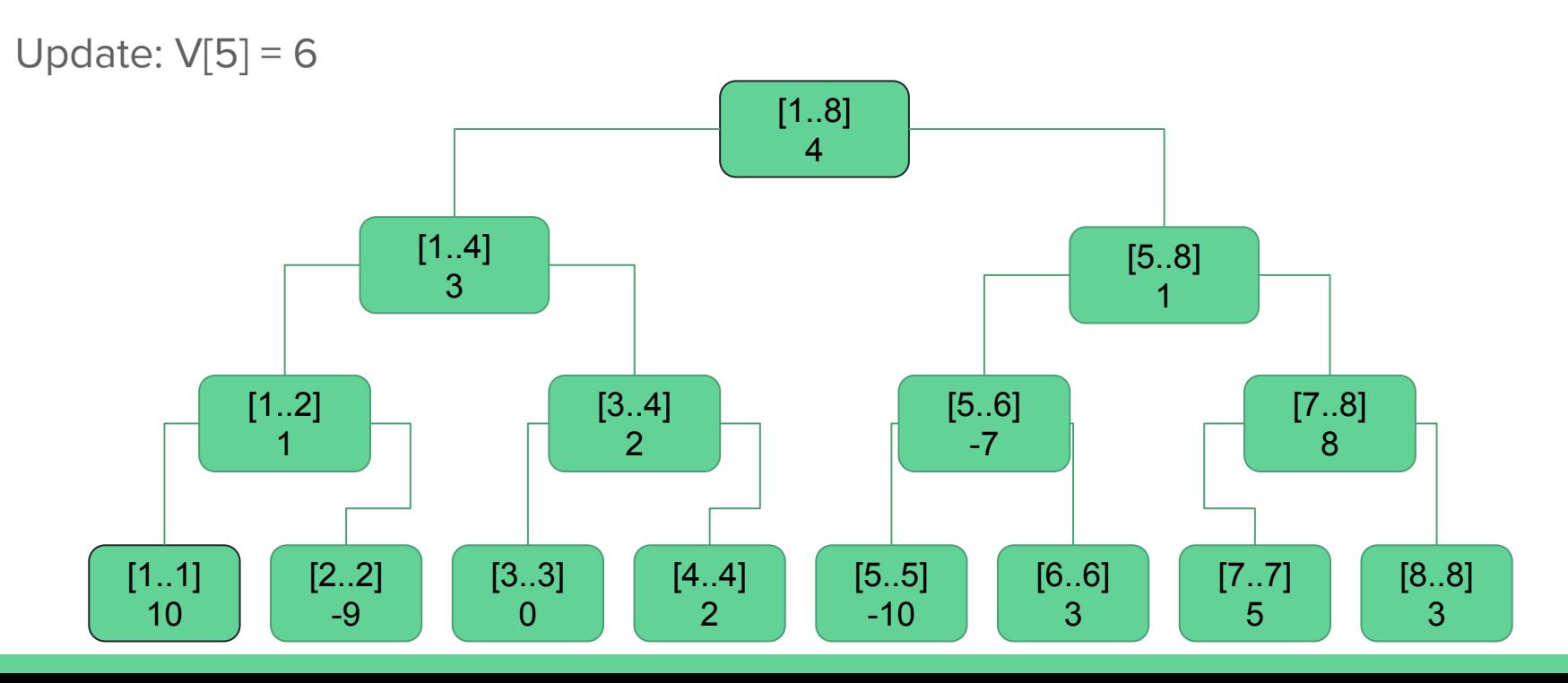

 $V = [10, -9, 0, 2, -10, 3, 5, 3]$ 

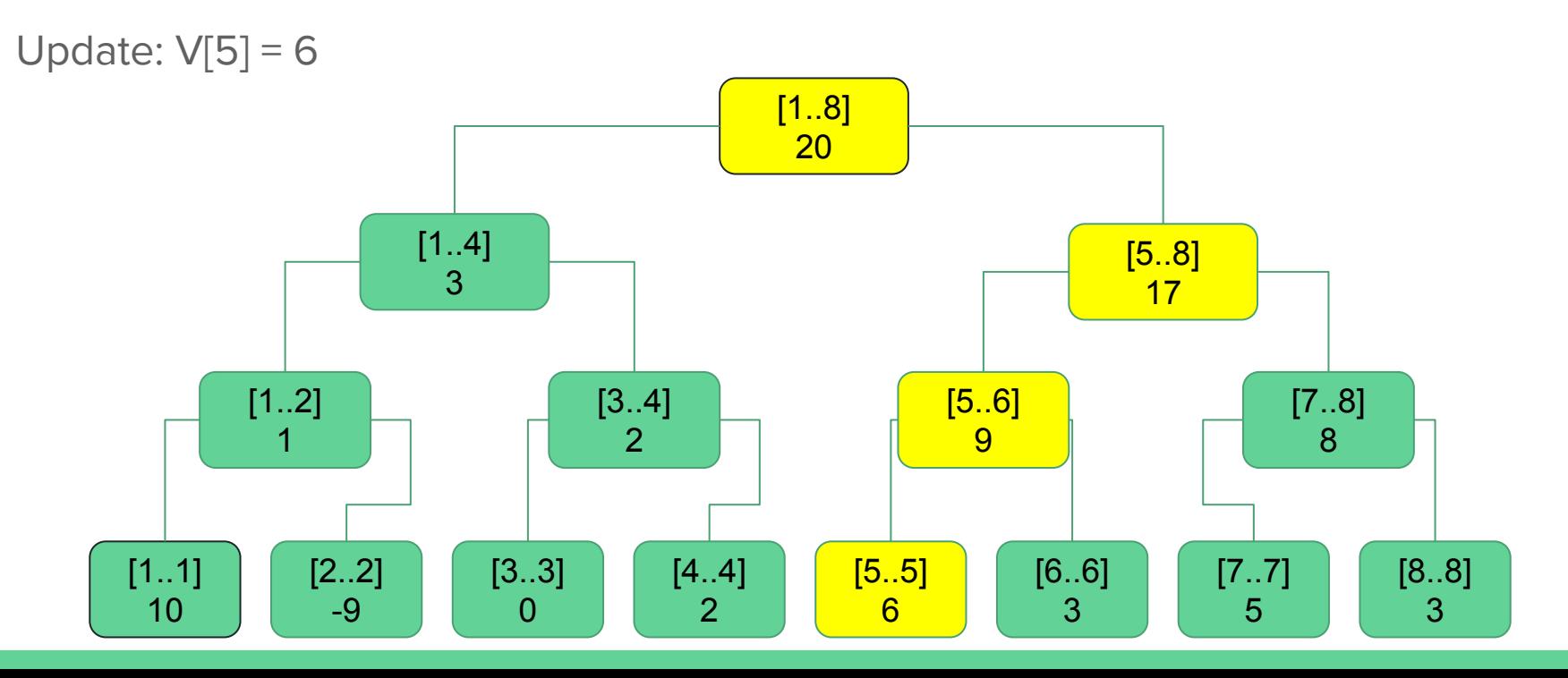

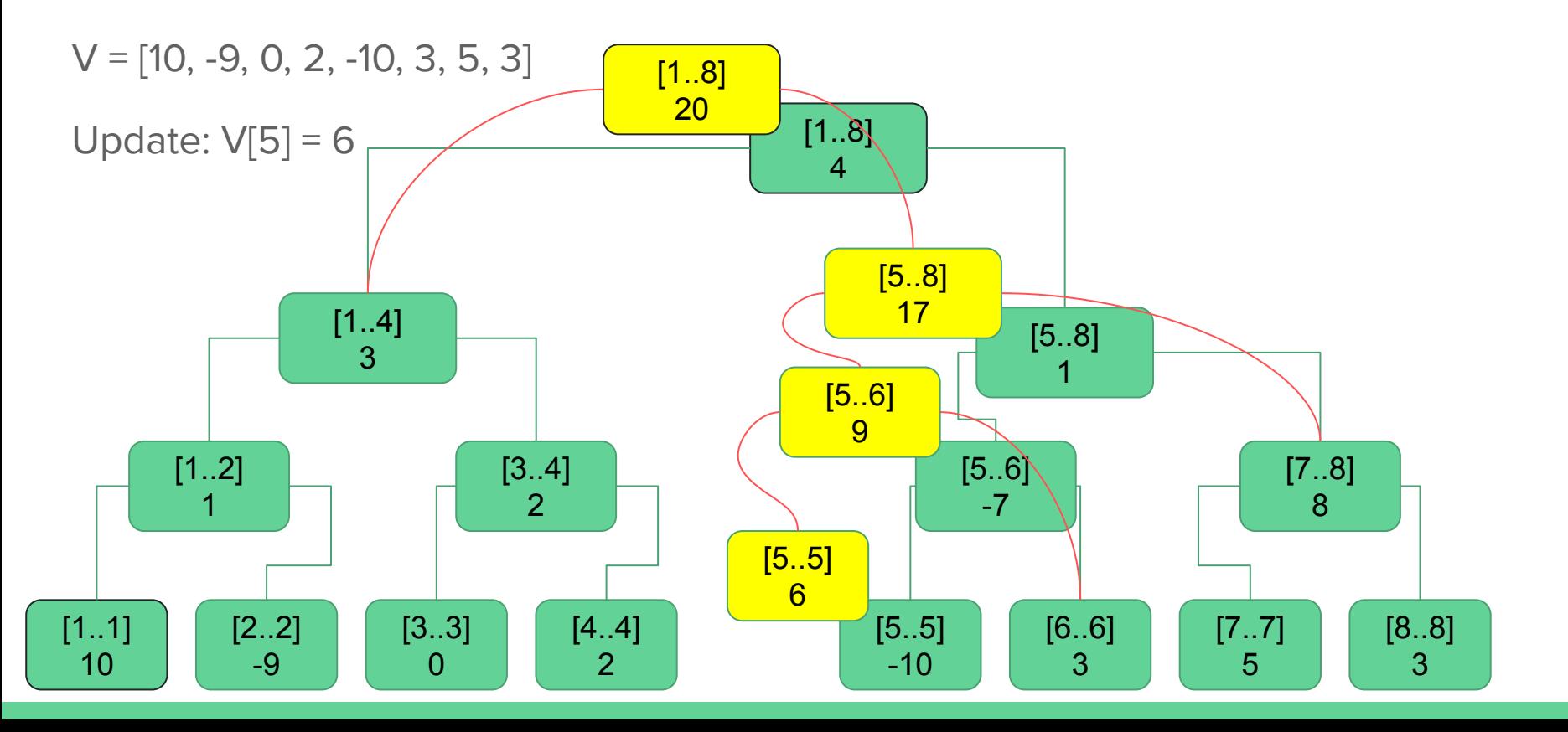

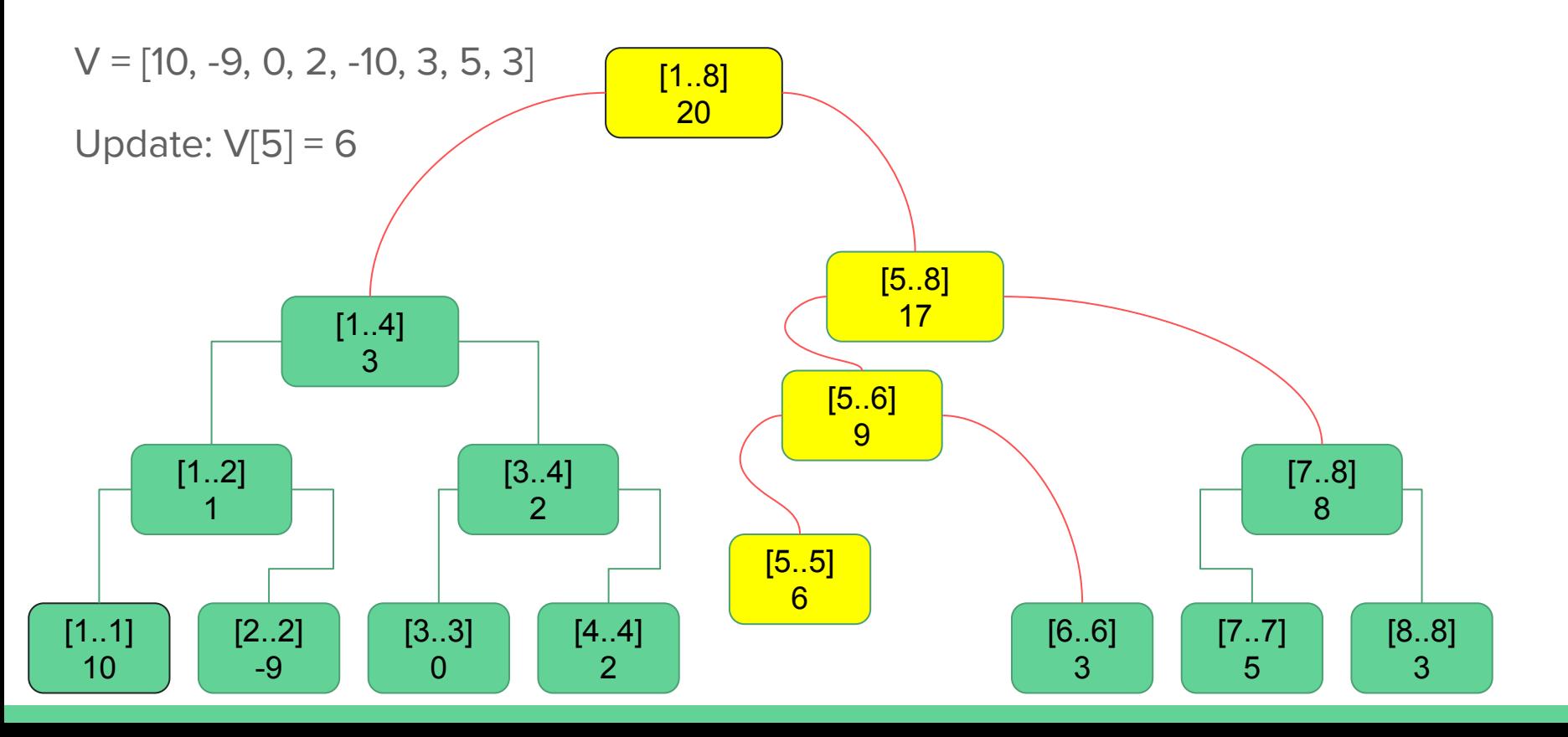

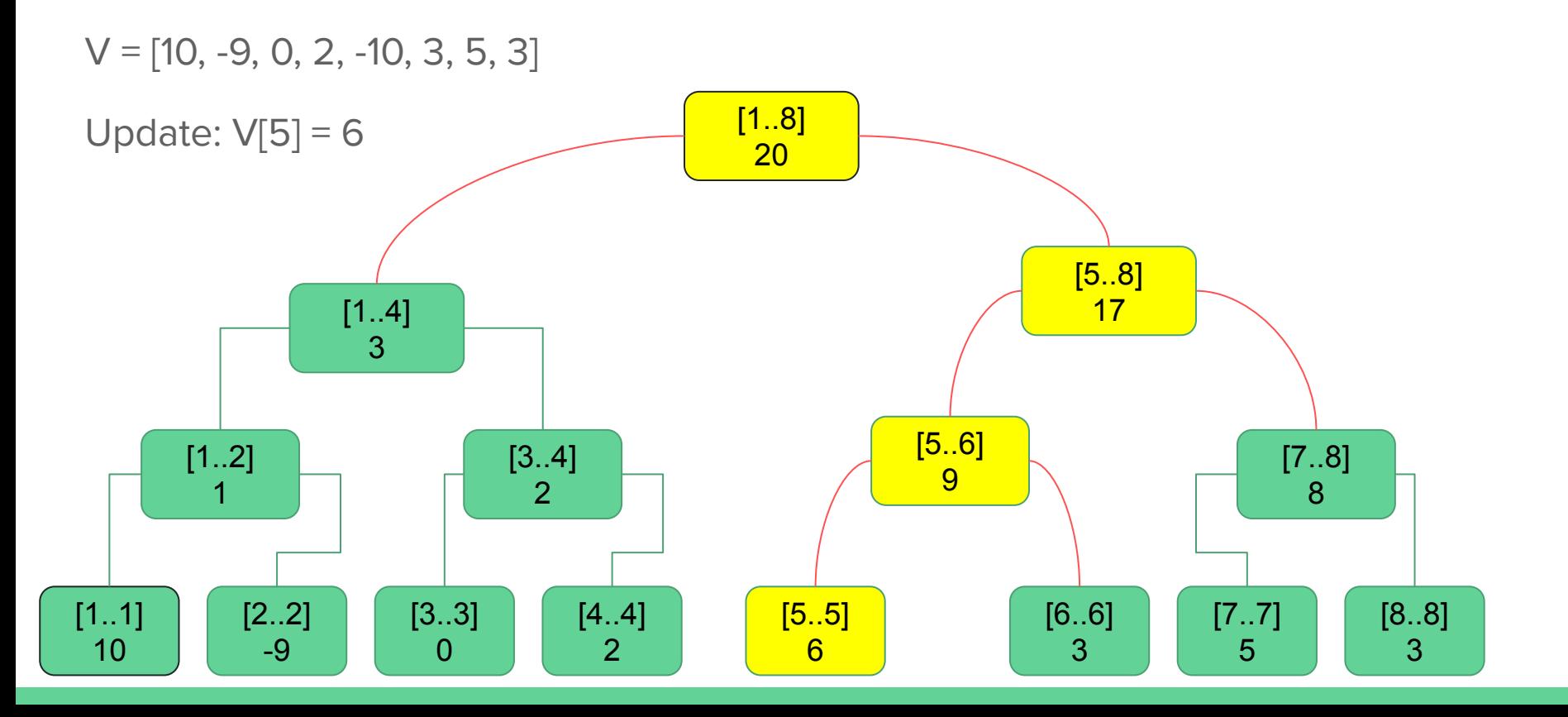
## Árvore de Segmento - SegTree (Persistente)

- Alguns detalhes:
	- Então podemos manter todas as versões de uma árvore, só precisamos guardar um ponteiro para a raiz.
	- A complexidade ainda continua O(log(N)) para cada operação
	- Cada update só gera O(log(N)) nós novos e aproveita os outro que já existem.
	- Nunca mudamos o valor de um nó, apenas criamos outro quando necessário.
	- Agora temos o poder de voltar no tempo
- Como usar isso?
	- Aplicações mais diretas
	- Qual o k-ésimo elemento no range [a, b]?
	- Quantos valores distintos existem no range [a..b]?

## Árvore de Segmento - SegTree

- $\bullet$  E se o vetor tiver tamanho na ordem de 10<sup>9</sup>:
	- Exemplo:
		- Inicialmente todas as 10<sup>9</sup> posições são 0.
		- query = calcular a soma em um intervalo  $[a, b]$
		- $update = somar x no elemento da posição k$
	- Se for possível fazer offline, você pode usar a compressão de coordenadas.
	- Senão, você pode implementar uma segtree usando ponteiros.
		- Durante o build, em intervalos onde só tem zero, você não precisa descer na recursão. Faz algo parecido com o lazy.
		- No updade e na query, vai gerando os filhos de acordo com a necessidade.
		- Com isso, a quantidade de nós gerados é na ordem de  $O(Q * log(10<sup>9</sup>))$ , onde Q é a quantidade de queries.

## Árvore de Segmento - SegTree (esparsa)

```
struct Vertex {
   int left, right;
   int sum = 0:
   Vertex *left_child = nullptr, *right_child = nullptr;
   Vertex(int 1b, int rb) {
       left = lb:
       right = rb;
   void extend() {
       if (!left_child && left + 1 < right) {
           int t = (left + right) / 2;
           left\_child = new Vertex(left, t);right\_child = new Vertex(t, right);
```
## Árvore de Segmento - SegTree (esparsa)

```
void add(int k, int x) {
        extend():
        sum + = X;
       if (left_child) {
            if (k < left_{child}>right)left\_child\rightarrow add(k, x);
            else
                right_cchild ->add(k, x);
   int get_sum(int lq, int rq) {
       if (1q \leq left \& right \leq rq)return sum;
       if (max(left, lq) >= min(right, rq))return 0;
        extend();
        return left_child->get_sum(lq, rq) + right_child->get_sum(lq, rq);
};
```
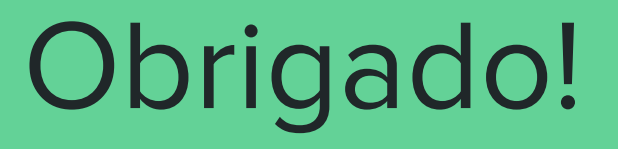

Qualquer dúvida fico a disposição!